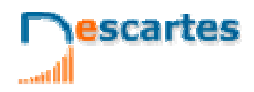

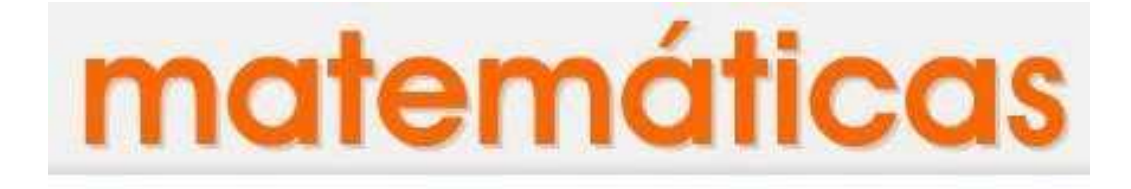

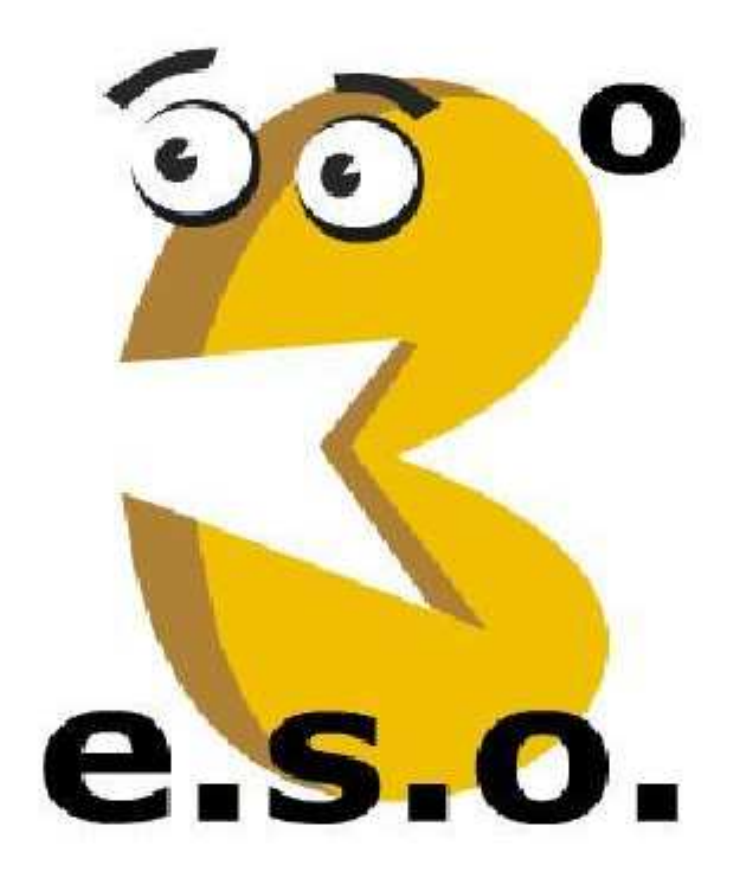

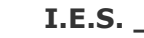

3<sup>°</sup><sub>ESO</sub> Matemáticas

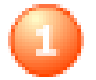

**Os números racionais** 

# **Contidos**

- 1. Números racionais Decimais periódicos Fracción xeratriz Ordenación e representación
- 2. Operacións con fraccións Sumas e restas Produtos e cocientes Operacións combinadas
- 3. Potencias de expoñente enteiro Definición Operacións
- 4. Notación científica Introdución Números extremos Operacións
- 5. Medida de erros Aproximacións Erro absoluto e relativo
- 6. Aplicacións Problemas de aplicación

# **Obxectivos**

- Identificar, ordenar e representar números racionais.
- Efectuar operacións con fraccións.
- Expresar fraccións como números decimais e números decimais como fraccións.
- Calcular potencias con expoñente enteiro e efectuar operacións con potencias.
- Aproximar números e calcular o erro absoluto e relativo.
- Expresar un número en notación científica e realizar operacións con números nesta notación.
- Utilizar os números racionais para resolver problemas relacionados coa vida cotiá.

Autora: Conxa Sanchis Sanz Baixo licenza Versión en galego: Xosé Eixo Blanco Creative Commons

Se non se indica o contrario.

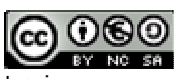

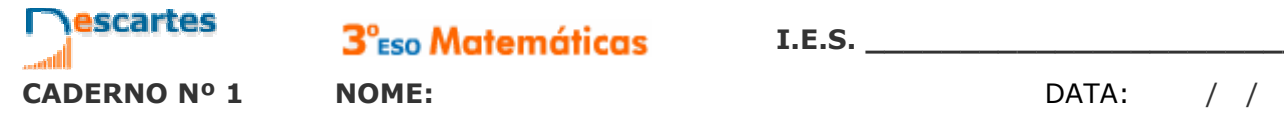

3<sup>°</sup><sub>ESO</sub> Matemáticas

## **Antes de empezar**

Para repasar conceptos fundamentais de fraccións, como son a obtención de rara repasar conceptos rundamentais de fraccións, como son a obtención de pulsa...<br>fraccións equivalentes ou a redución de fraccións a denominador común...

Cando o teñas feito, pulsa **para acceder aos contidos da quincena.** 

## **ACTIVIDADE:**

Observa a figura que aparece na escena.

En cantos triángulos se divide inicialmente? \_\_\_\_\_

Ao final só quedan os polígonos que se ven nesta figura.

Escribe dentro de cada un deses polígonos a fracción que corresponde ao seu tamaño, considerando o cadrado completo como unha unidade.

En todos os casos escribe esa fracción de dúas maneiras: Simplificada e con denominador 64.

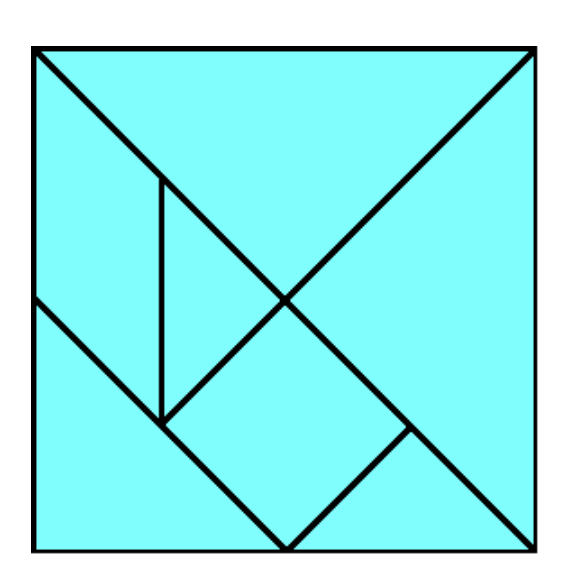

# **1. Números racionais**

**1.a. Decimais periódicos** 

Le o texto da pantalla.

## **EXERCICIO.** Completa o sequinte texto:

Unha fracción é unha \_\_\_\_\_\_\_\_\_\_\_\_\_ entre dous números enteiros.

O resultado desa división dá lugar a unha \_\_\_\_\_\_\_\_\_\_\_\_\_\_\_\_\_\_\_\_ cun grupo de cifras que \_\_\_\_\_\_\_\_\_\_\_\_\_\_\_\_\_\_\_\_\_\_\_\_, o chamado \_\_\_\_\_\_\_\_\_\_, e que pode ser:

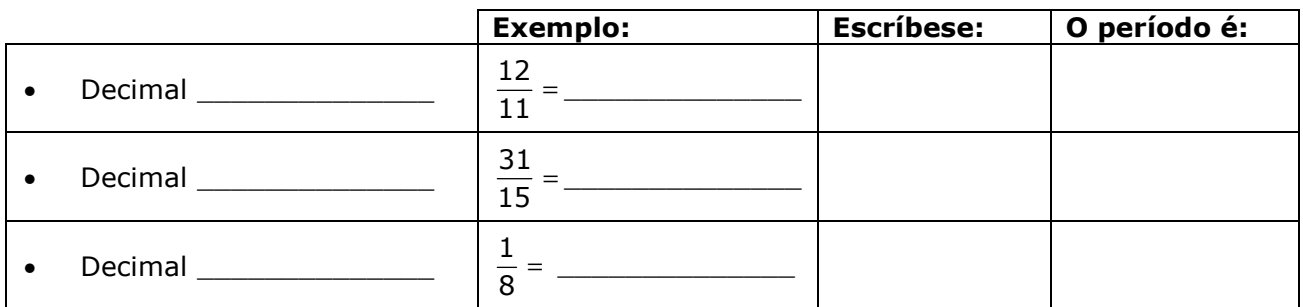

Le a explicación da escena....

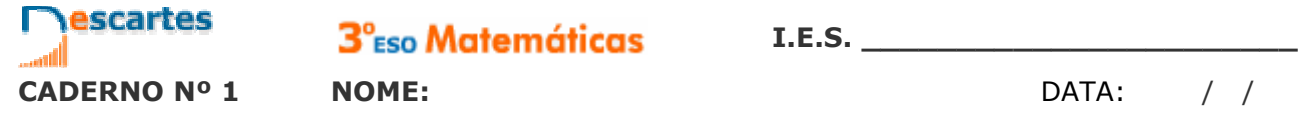

Fai a actividade da escena e completa este cadro cos exemplos que aparecen e con outros catro exemplos que ti elixas.

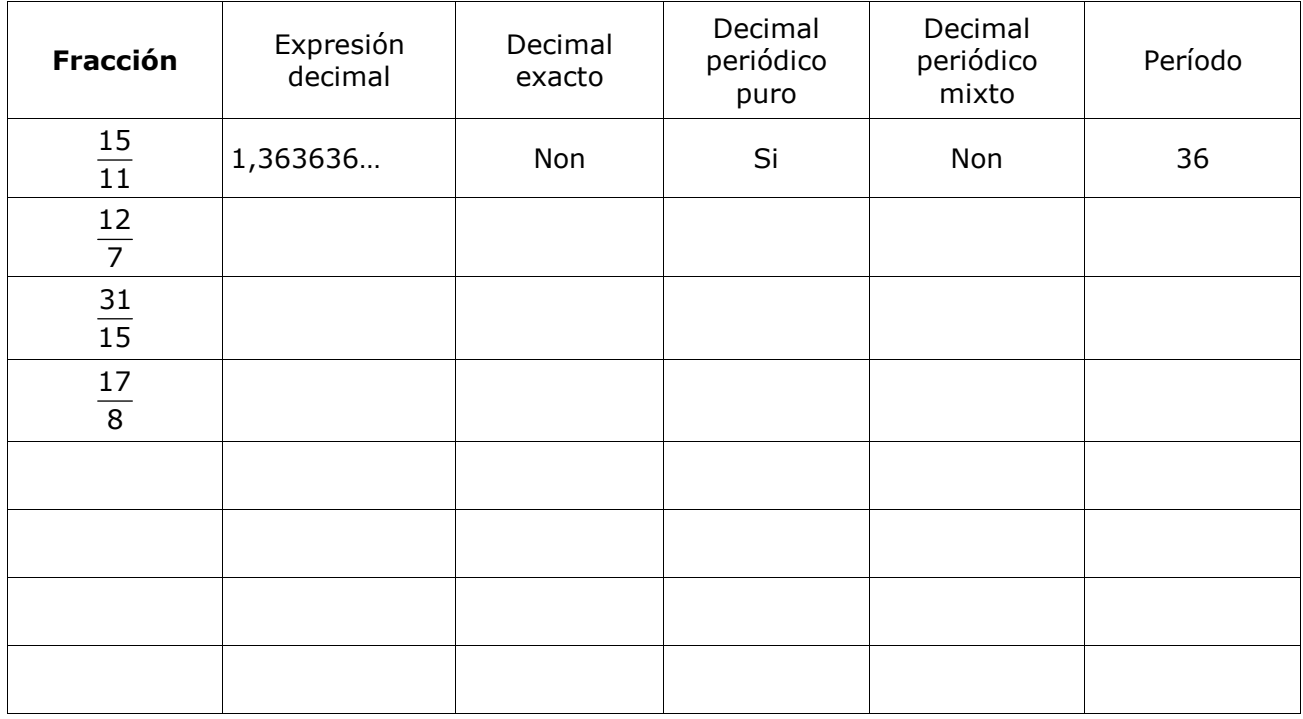

**Por que podemos afirmar que a representación decimal dunha fracción é sempre un decimal finito ou infinito periódico?** 

 **\_\_\_\_\_\_\_\_\_\_\_\_\_\_\_\_\_\_\_\_\_\_\_\_\_\_\_\_\_\_\_\_\_\_\_\_\_\_\_\_\_\_\_\_\_\_\_\_\_\_\_\_\_\_\_\_\_\_\_\_\_\_\_\_** 

 **\_\_\_\_\_\_\_\_\_\_\_\_\_\_\_\_\_\_\_\_\_\_\_\_\_\_\_\_\_\_\_\_\_\_\_\_\_\_\_\_\_\_\_\_\_\_\_\_\_\_\_\_\_\_\_\_\_\_\_\_\_\_\_\_** 

 **\_\_\_\_\_\_\_\_\_\_\_\_\_\_\_\_\_\_\_\_\_\_\_\_\_\_\_\_\_\_\_\_\_\_\_\_\_\_\_\_\_\_\_\_\_\_\_\_\_\_\_\_\_\_\_\_\_\_\_\_\_\_\_\_** 

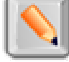

Agora pulsa no botón  $\|\mathbf{Q}\|$  para facer uns exercicios.

Ábrese unha escena na que aparece un número decimal e tes que indicar de qué tipo é. Completa este cadro con oito dos exercicios que resolvas nesa escena.

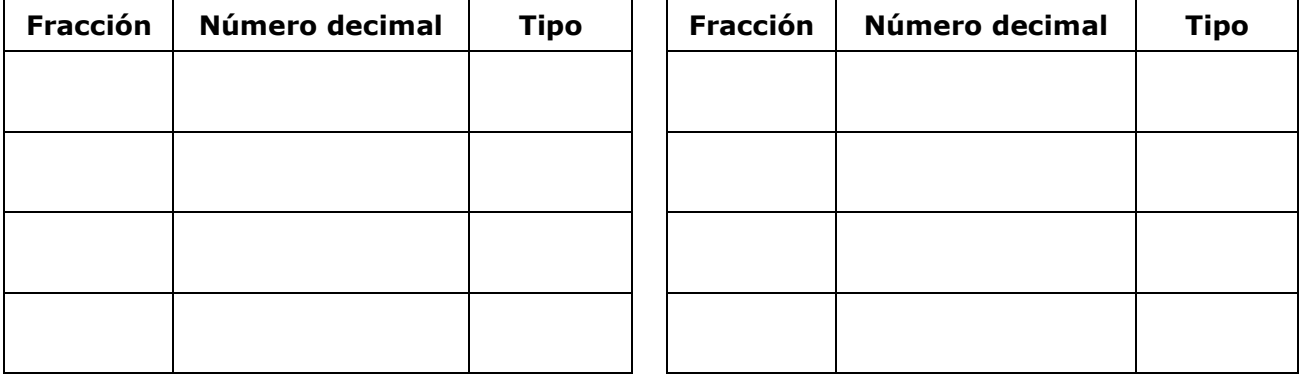

Cando remates... Pulsa  $\Box$  para ir á páxina seguinte.

## **1.b. Fraccións xeratrices**

Le atentamente na escena o procedemento para obter a fracción xeratriz segundo os diferentes tipos de decimais. Copia no seguinte recadro un exemplo de cada tipo seguindo paso a paso a explicación da escena:

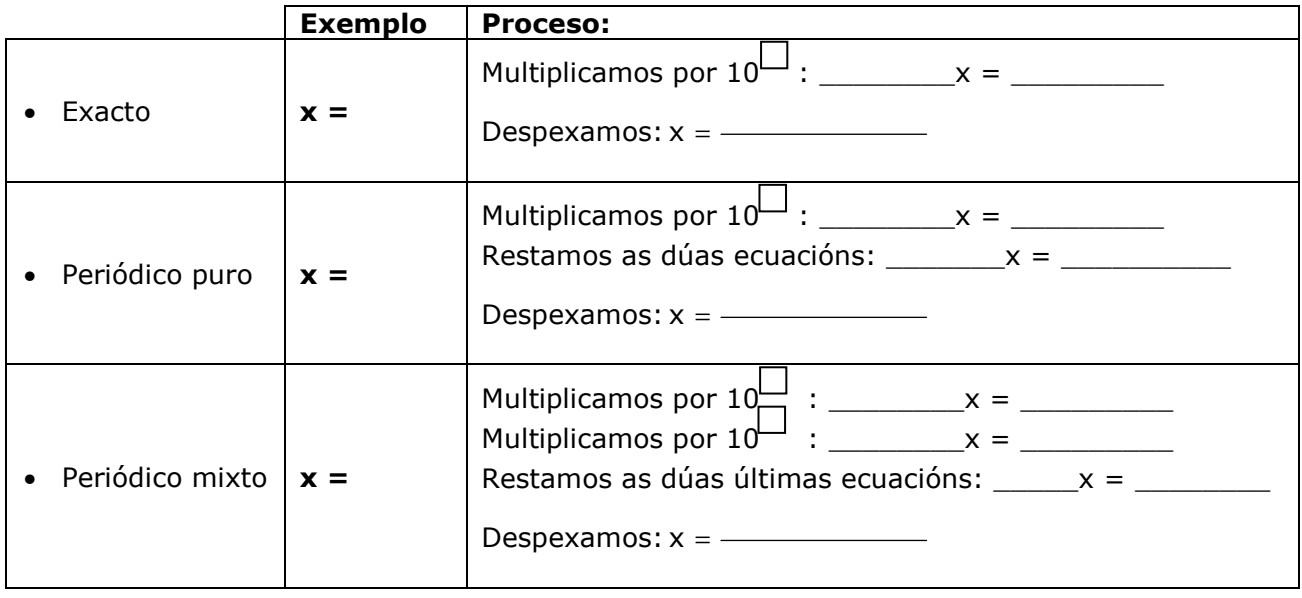

Na parte esquerda aparecen os tres tipos de decimais. Se pasas o rato por enriba da **palabra destacada** poderás ver a explicación ou fórmula de cada un dos métodos.

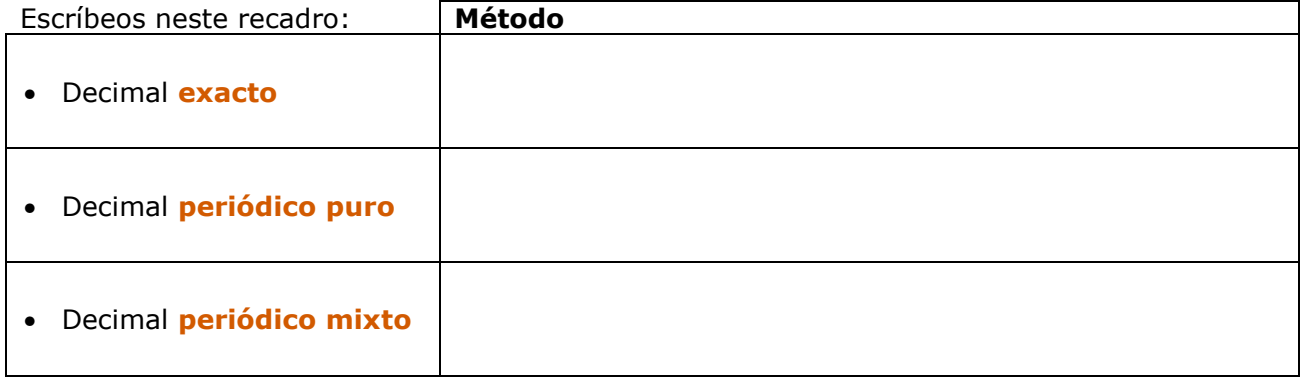

Agora pulsa no botón  $\|\bullet\|$  para facer uns exercicios.

Anota catro resultados na seguinte táboa:

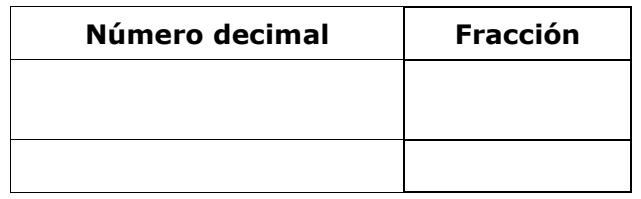

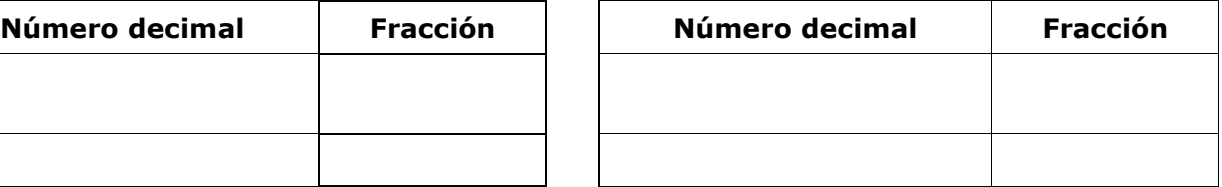

Cando remates... Pulsa **para ir á páxina seguinte.** 

## **1.c. Ordenación e representación gráfica**

Na escena inferior esquerda, **COMPARACIÓN DE FRACCIÓNS**, aprenderás a comparar fraccións mediante procedementos aritméticos.

En primeiro lugar, repasa o cálculo do mínimo común múltiplo: Na escena, propóñenche que calcules o m.c.m. de dous números: calcúlao e, despois, fai clic en **COMPROBAR** para ver se o teu cálculo é correcto.

Anota catro resultados nesta táboa (practica na escena ata que consigas un mínimo de tres acertos consecutivos).

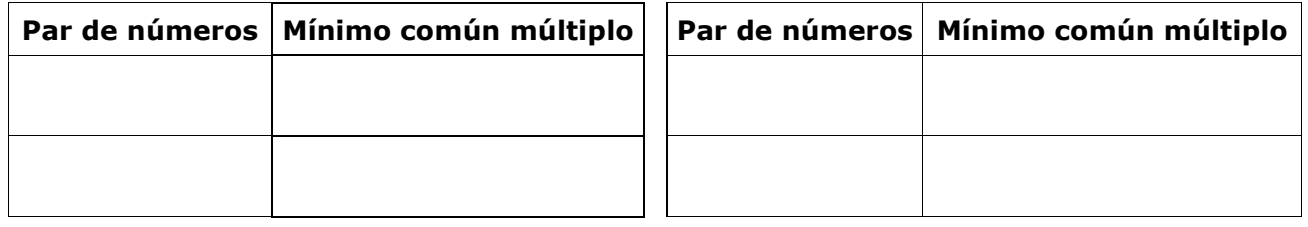

Nesa mesma escena de **COMPARACIÓN DE FRACCIÓNS:**

Pulsa o botón (b) para repasar o proceso de redución de fraccións a común denominador.

Le atentamente o texto no que se explica como facelo, e despois pulsa  $\Box$  para practicar.

Repite o exercicio ata que obteñas un mínimo de 3 acertos consecutivos.

## Anota catro resultados nesta táboa:

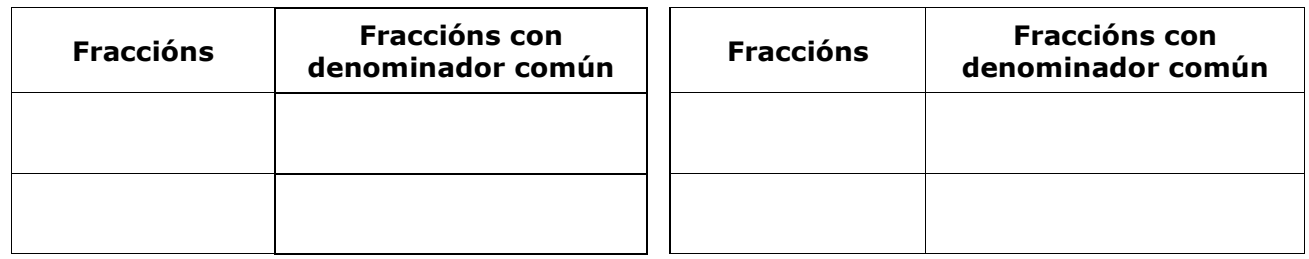

Agora xa podes abordar a **comparación de fraccións**. Pulsa o botón **(b)** para empezar.

Fai exercicios de comparación de fraccións positivas e de fraccións negativas ata que obteñas un mínimo de tres resultados correctos consecutivos en cada caso. Anota seis exercicios nos recadros seguintes:

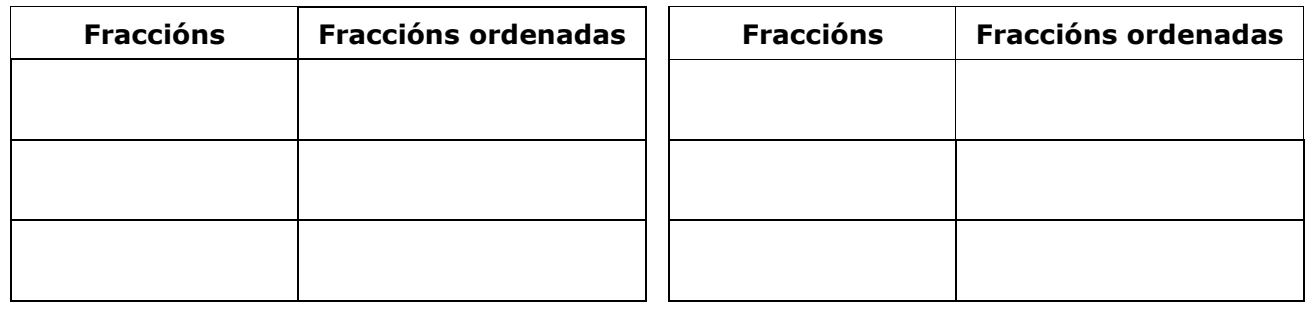

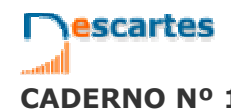

3<sup>°</sup>Eso Matemáticas

**CADERNO Nº 1 NOME: DATA:** / /

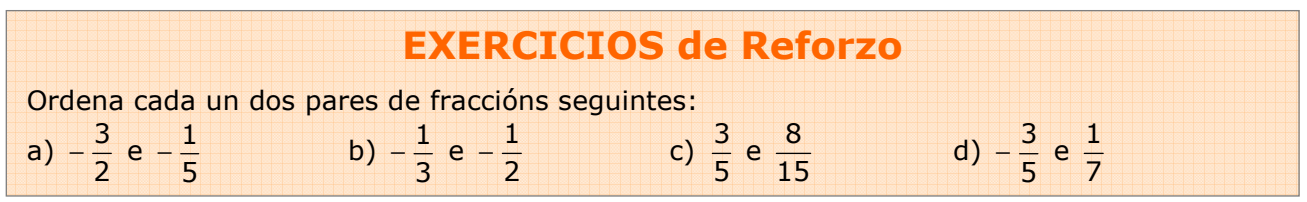

Na escena da dereita, **REPRESENTACIÓN GRÁFICA DE FRACCIÓNS**, aprenderás a comparar fraccións mediante procedementos gráficos.

Pulsa a frecha (D) para seguir a explicación.

Debes ver varios exemplos ata comprender ben o procedemento, tanto no caso de fraccións propias como impropias.

Cando o comprendas, pulsa...  $\|\bullet\|$  para facer uns exercicios.

Fai tres exercicios de cada tipo e escribe os resultados nas seguintes táboas:

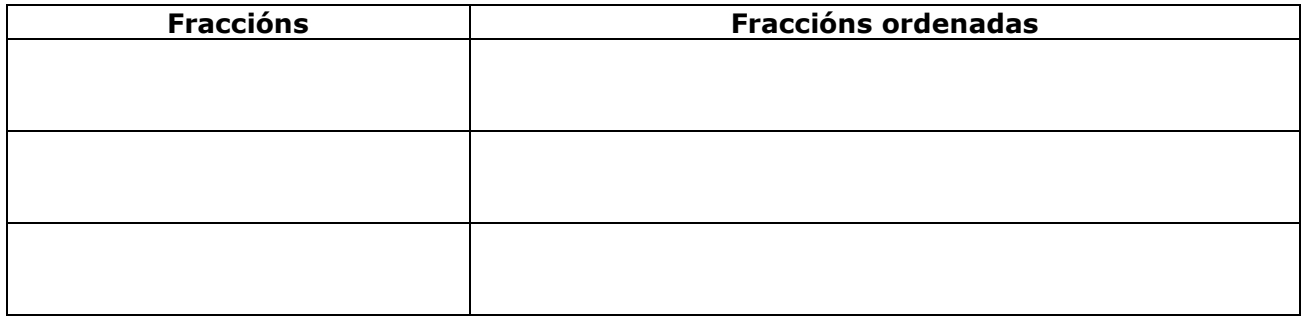

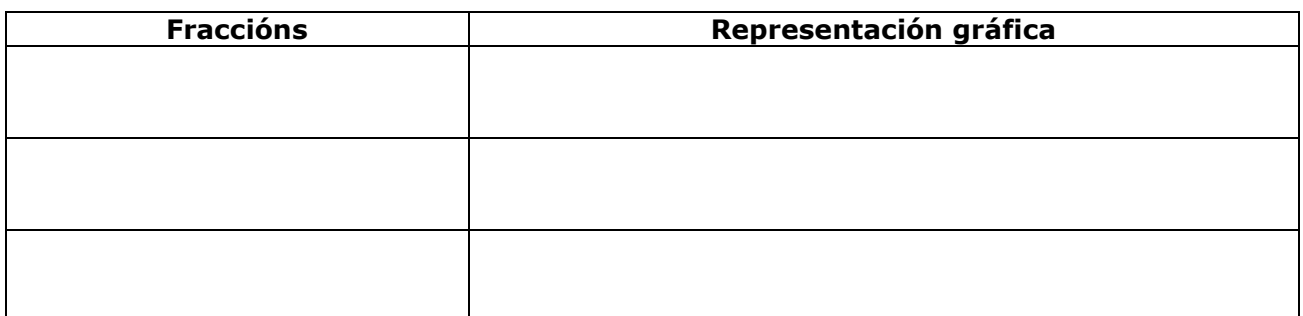

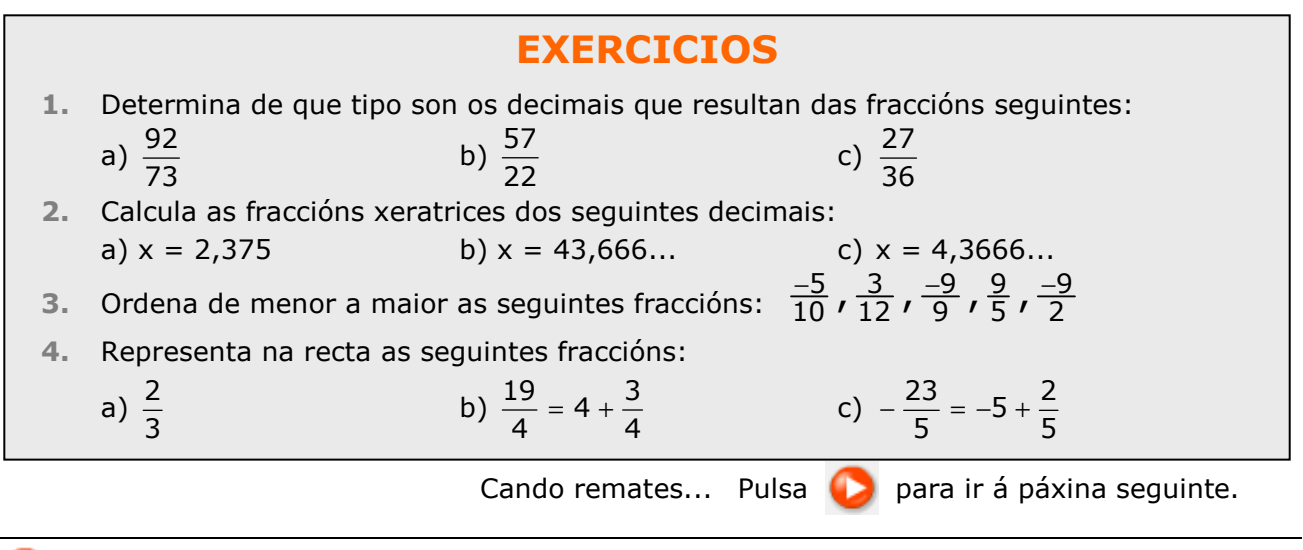

# **2. Operacións con fraccións**

## **2.a. Sumas e restas**

Le o texto onde se explican as fórmulas para SUMAR e RESTAR fraccións.

#### **EXERCICIO 1**: Completa.

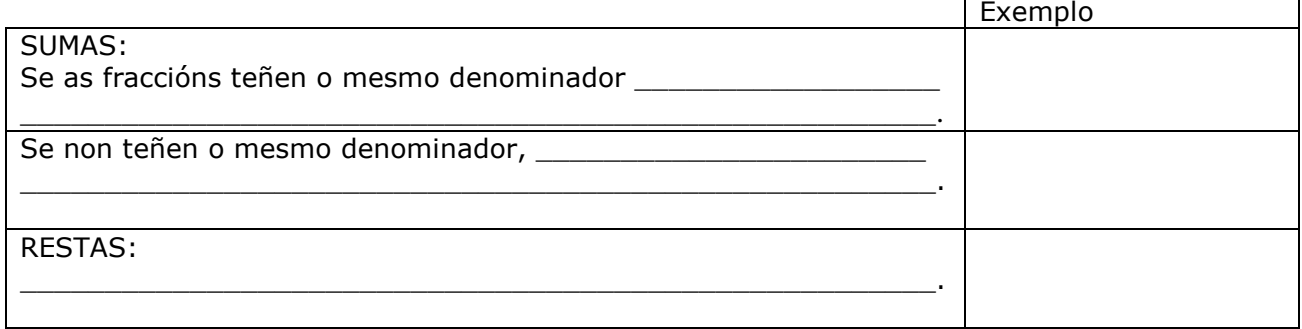

Le atentamente a escena da dereita para comprender o procedemento a seguir para calcular unha suma de fraccións.

#### **EXERCICIO 2**: Completa.

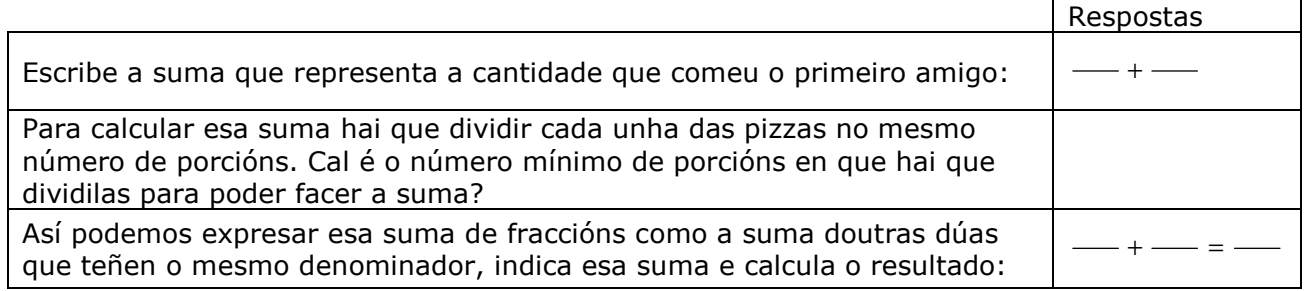

Consulta agora a escena da parte inferior esquerda para coñecer as propiedades da suma de fraccións.

#### **EXERCICIO 3**: Escribe os nomes das propiedades e un exemplo de cada unha.

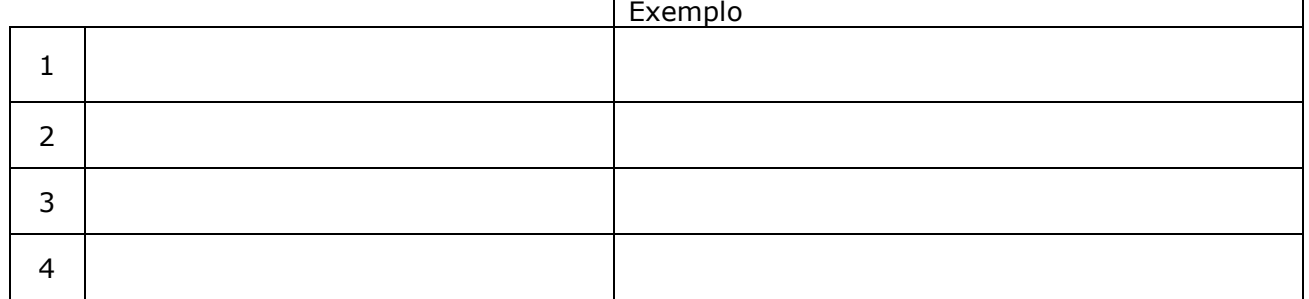

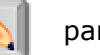

Pulsa o botón  $\|\cdot\|$  para facer uns exercicios.

Fai catro exercicios de cada tipo.

Despois pulsa **COMPROBAR** para ver se o fixeches ben. Utiliza os espazos da táboa da páxina seguinte para resolvelos.

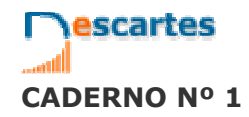

3<sup>°</sup>Eso Matemáticas

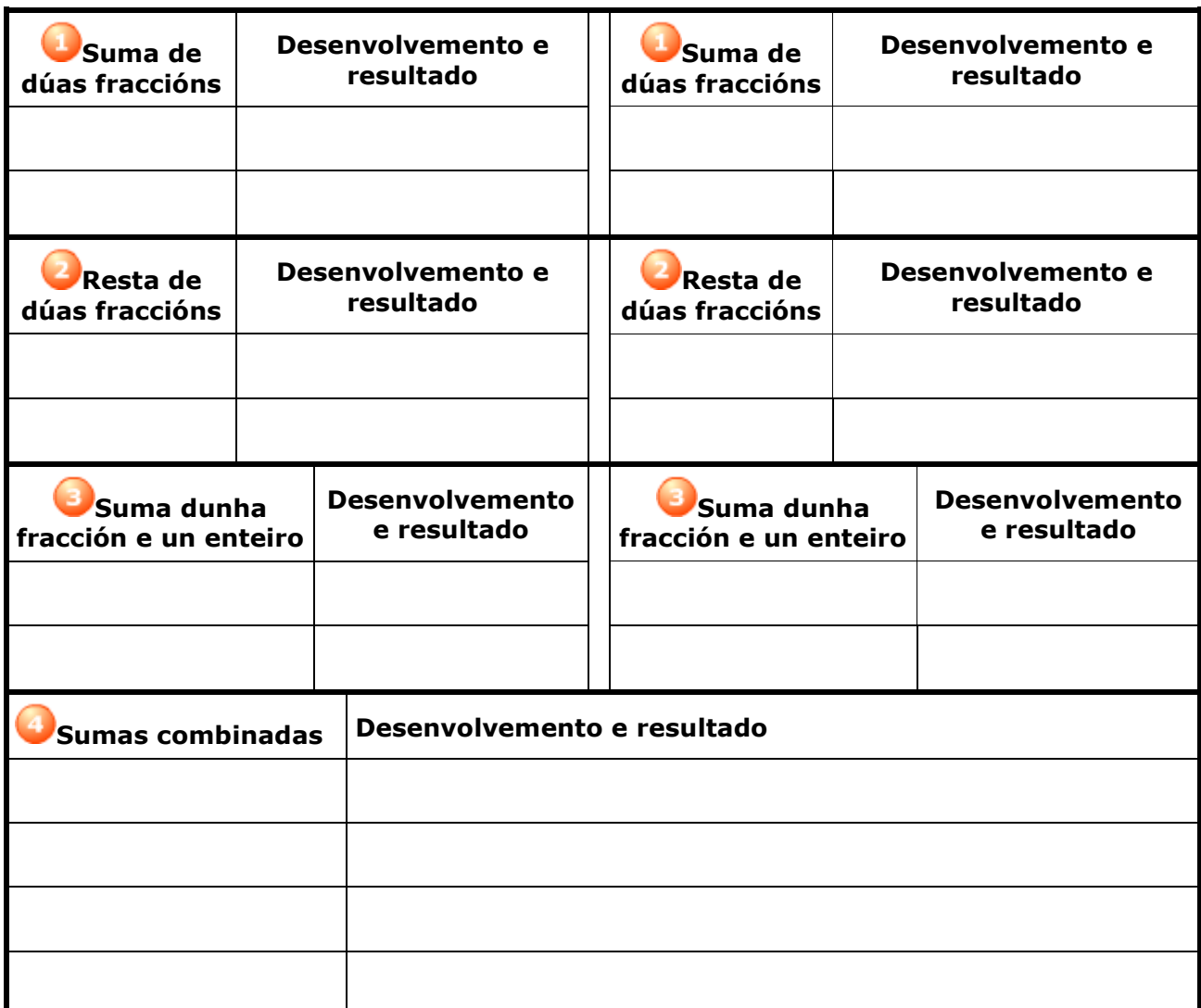

Cando remates... Pulsa **para ir á páxina seguinte.** 

## **2.b. Produtos e cocientes**

Le o texto onde se explican as fórmulas para calcular PRODUTOS e COCIENTES de fraccións.

## **EXERCICIO 1**: Completa:

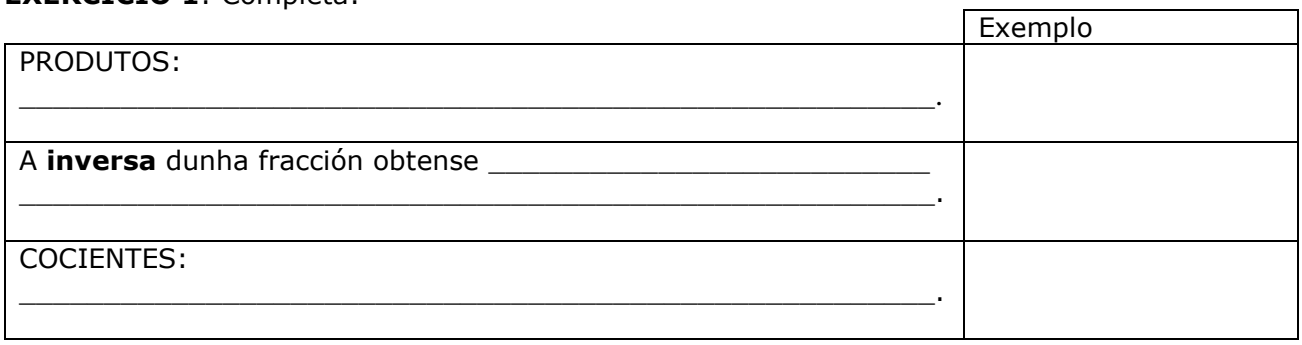

 $\overline{\phantom{0}}$ 

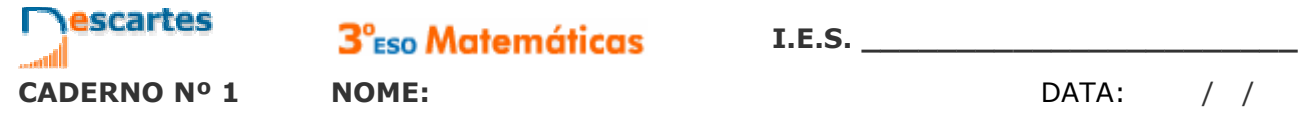

**EXERCICIO 2**: Le atentamente a escena da dereita para comprender o procedemento a seguir para calcular produtos de fraccións e completa o que falta nesta táboa.  $\blacksquare$ 

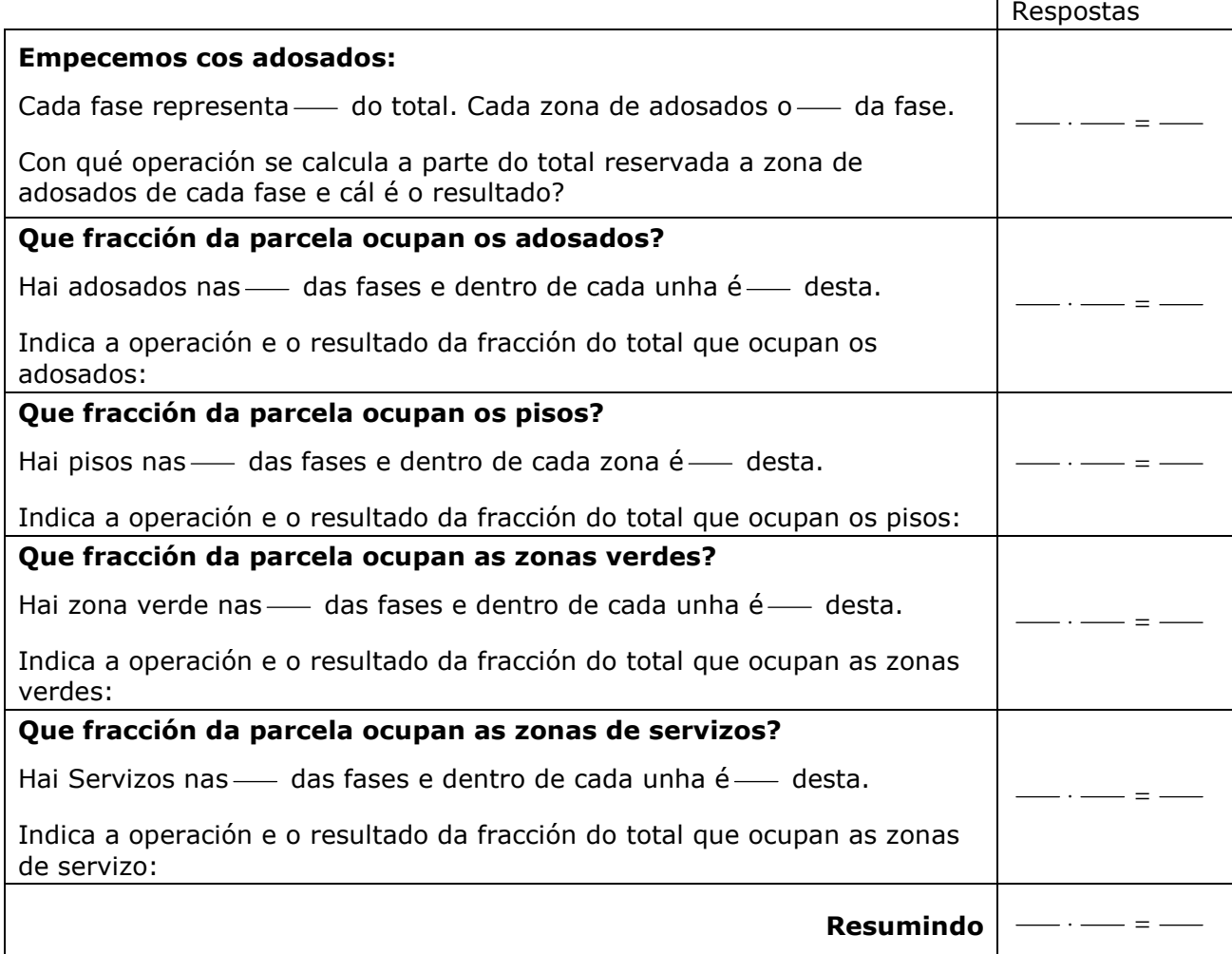

**EXERCICIO 3**: Consulta agora a escena da parte inferior esquerda para coñecer as propiedades do produto de fraccións. Escribe os nomes das propiedades e un exemplo de cada unha nesta táboa.

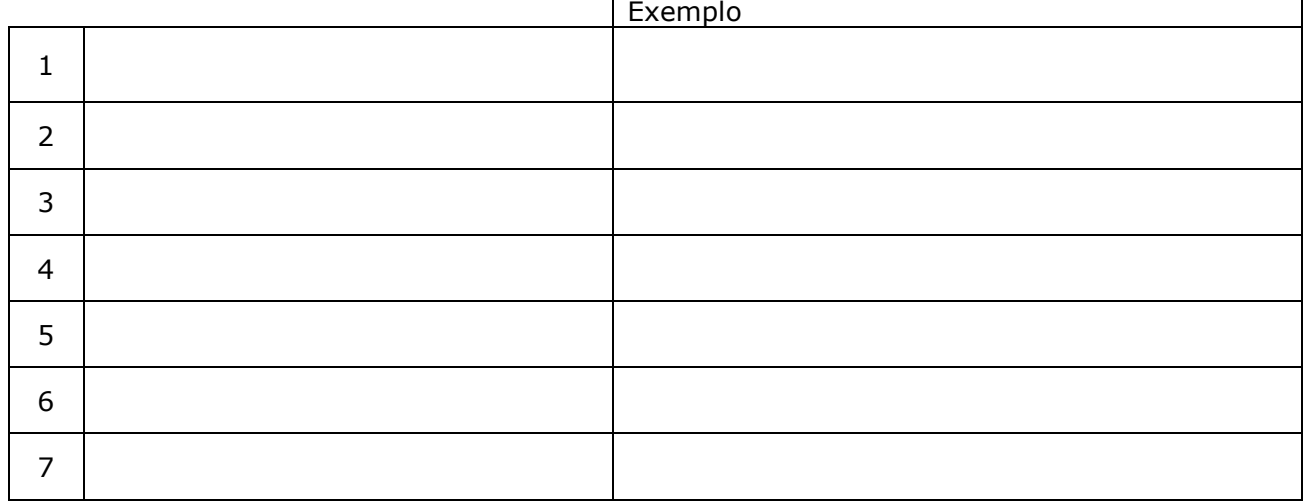

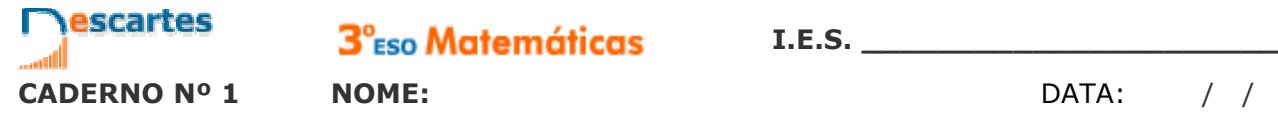

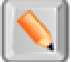

Pulsa o botón **Question** para facer uns exercicios.

Fai catro exercicios de cada tipo. Despois pulsa **COMPROBAR** para ver se o fixeches ben. Utiliza os espazos da táboa da páxina seguinte para resolvelos.

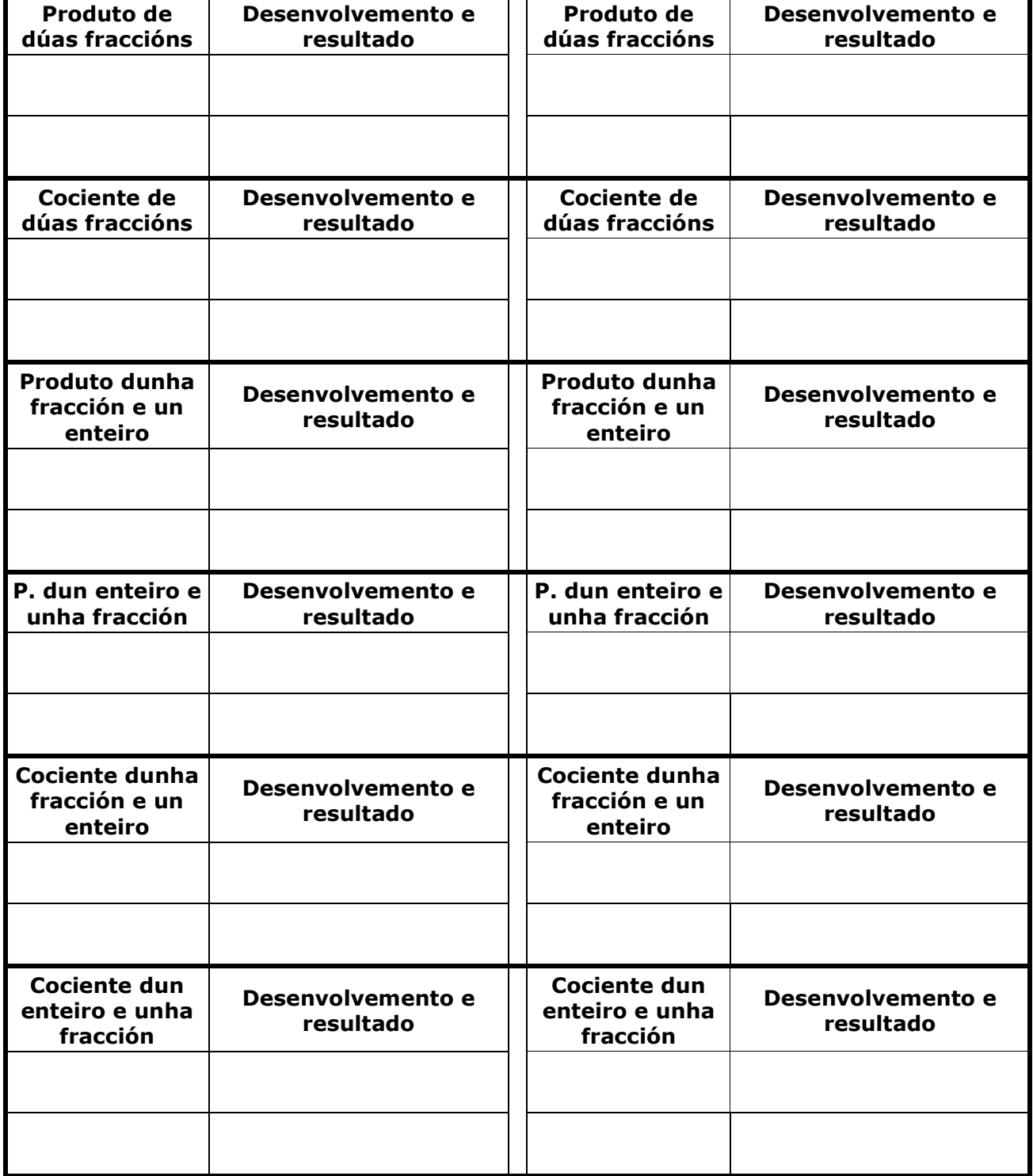

Cando remates... Pulsa **para ir á páxina seguinte.** 

## **2.c. Operacións combinadas**

#### Le o texto no que se recordan as *regras de prioridade.*

#### **EXERCICIO 1**: Escribe nos círculos o nº de orde da correspondente operación.

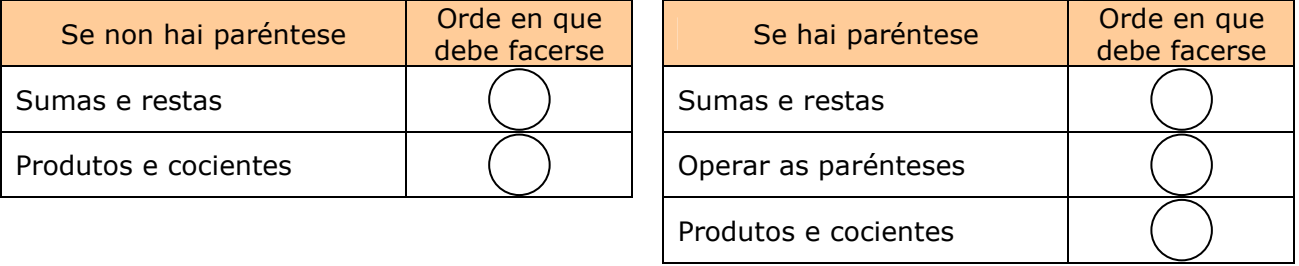

**EXERCICIO 2**: Observa na escena distintos exemplos de cálculo con operacións combinadas ata que comprendas ben o proceso. A continuación, Fai dous exercicios de cada tipo nos seguintes recadros, sen consultar a solución ata que os finalices. Comproba despois se o fixeches ben:

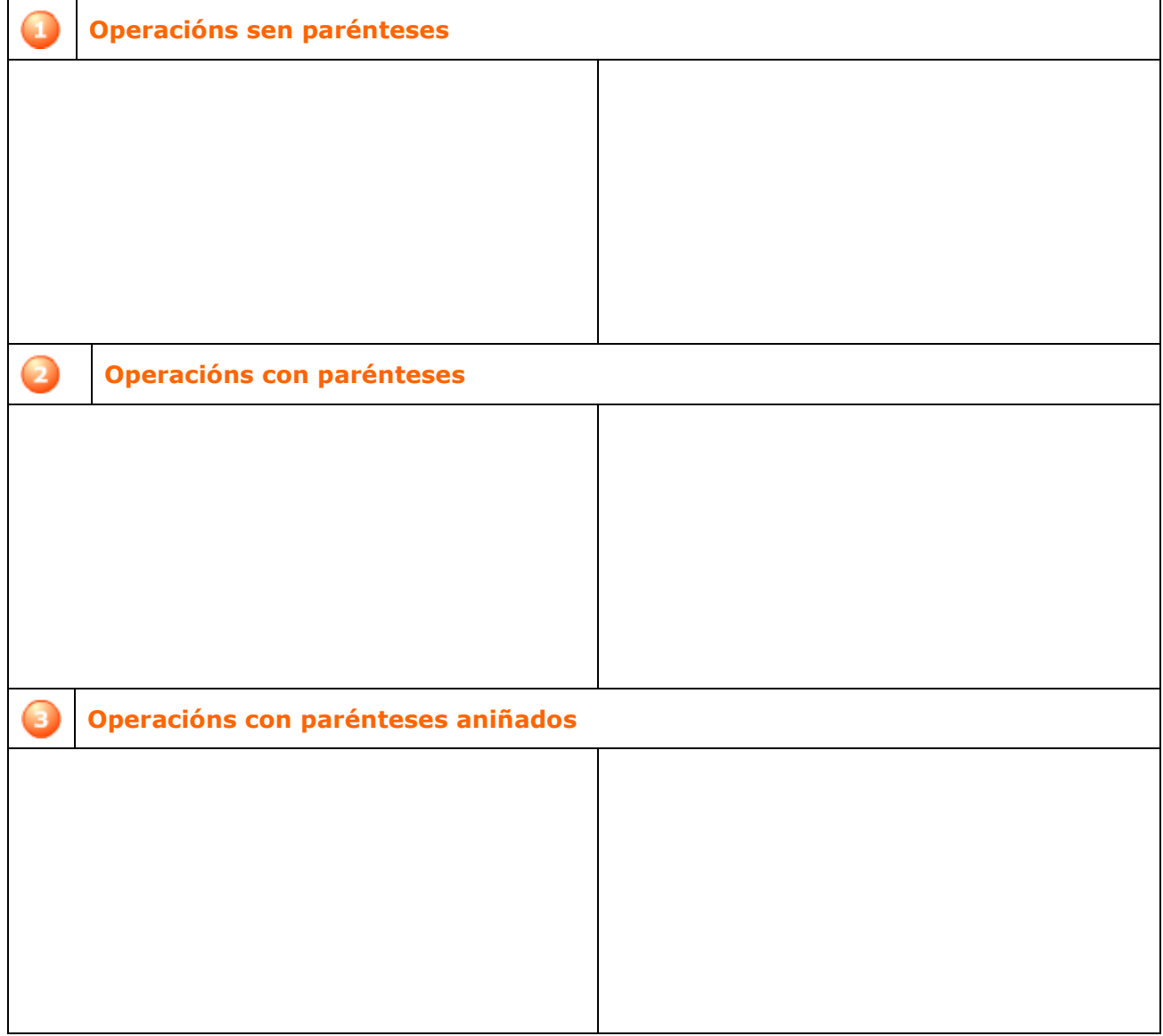

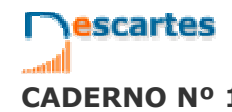

**CADERNO Nº 1 NOME:** DATA: / /

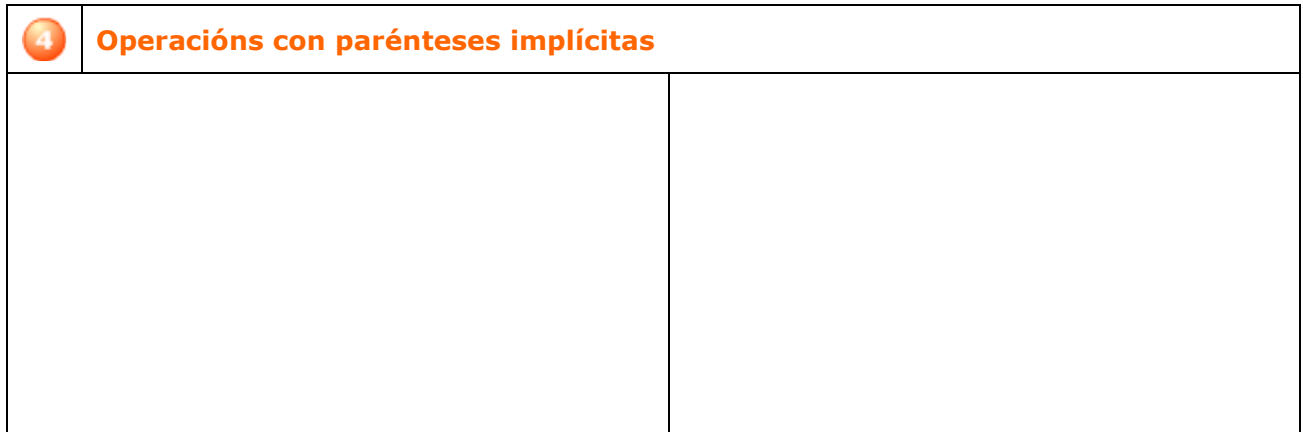

## **EXERCICIOS**

**5.** Calcula 8 9 11  $\frac{-1}{11}$  + **6.** Calcula 12 7 5  $\frac{-9}{5} - \frac{-7}{12}$ **7.** Calcula  $\frac{-9}{5}$  – 7  $\frac{-9}{5}$  – **8.** Calcula 5  $\frac{2}{10} + 9 - \frac{-8}{5}$ 2 12 7 5  $\frac{-9}{5} - \frac{-7}{12} + \frac{2}{12} + 9 - \frac{-1}{12}$ **9.** Calcula 5  $\frac{-1}{7} \cdot \frac{-6}{-5}$ 1 − −1 − **10.** Calcula 5  $\frac{-1}{7}$  :  $\frac{-6}{-5}$ 1 − −1 . – **11.** Calcula  $\frac{-1}{7} \cdot (-6)$  $\frac{-1}{-} \cdot (-$ **12.** Calcula 7  $(-6) \cdot \frac{-1}{7}$ **13.** Calcula  $\frac{-1}{7}$  : (-6)  $\frac{-1}{-}$  : (– **14.** Calcula  $(-6) \cdot \frac{-1}{7}$  $(-6) \cdot \frac{-1}{7}$ **15.** Calcula  $\frac{4}{6}$ : 4 +  $\frac{1}{7}$  –  $\frac{6}{4}$  · 3 –  $\frac{2}{6}$  – 2  $\frac{6}{4} \cdot 3 - \frac{2}{6}$ 6 7  $\frac{4}{6}$  : 4 +  $\frac{1}{7}$  $\frac{4}{6}$  : 4 +  $\frac{1}{7}$  –  $\frac{6}{4}$  · 3 –  $\frac{2}{6}$  – **16.** Calcula  $\frac{4}{6} + (\frac{1}{7} \cdot 7) \cdot 7 - (\frac{1}{2} + \frac{1}{6} \cdot \frac{7}{6})$  $\left(\frac{1}{2} + \frac{1}{6} : \frac{7}{6}\right)$  $\cdot 7 - \left(\frac{1}{2} + \cdots \right)$  $\left(\frac{1}{7}\cdot 7\right)$  $+\left(\frac{1}{7}\cdot 7\right)\cdot 7-\left(\frac{1}{2}+\frac{1}{6}:\frac{7}{6}\right)$  $\frac{1}{6} : \frac{7}{6}$ 1 2  $\left(\frac{1}{7}\cdot 7\right)\cdot 7-\left(\frac{1}{2}\right)$ 1 6  $\frac{4}{2}$  +  $\left(\frac{1}{2}$  · 7  $\right)$  · 7 -  $\left(\frac{1}{2}$  +  $\frac{1}{2}$  :  $\frac{7}{2}\right)$ **17.** Calcula 2 1 2 7 5 2 : 2 1 7 1 2 3 7 5  $+$   $\frac{1}{2}$   $\frac{1}{3}$  + +

Cando remates... Pulsa para ir á páxina seguinte.

# **3. Potencias de expoñente enteiro**

## **3.a. Definición**

Le a definición de potencia de expoñente enteiro. Fíxate, en especial, na definición de potencia de expoñente negativo.

Se  $n = 1$ 

Se n >1

Se  $n = 0$ 

Se n <0

**EXERCICIO 1**: Completa.

**EXERCICIO 2:** Completa as seguintes igualdades ao xeito do exemplo:

 $\mathbf{I}$ 

 $\overline{\mathcal{L}}$ 

 $\mathbf{I}$ 

 $\mathbf{I}$  $\mathbf{I}$ 

 $\int$ 

 $\left\{ \right.$ 

 $a^n =$ 

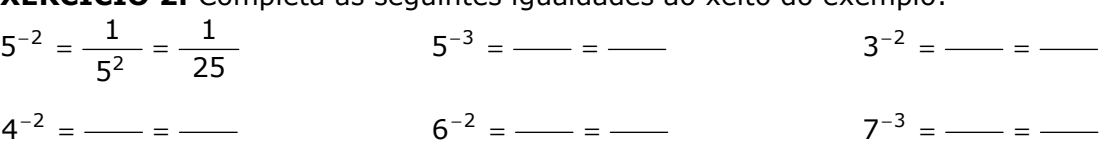

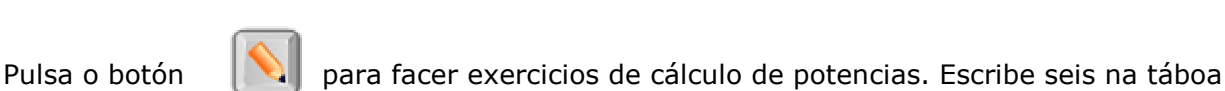

que hai a continuación. Despois de cada exercicio, pulsa **COMPROBAR** para corrixilo.

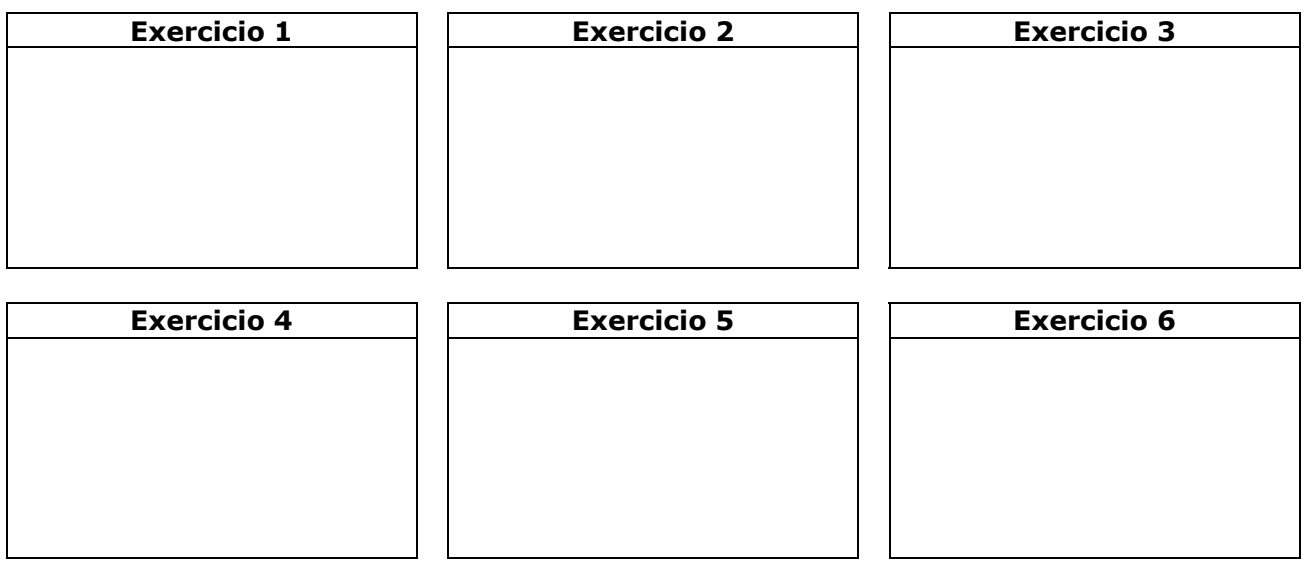

Na escena da dereita podes ver as PROPIEDADES DAS POTENCIAS.

Pulsa **para avanzar pola escena e ir véndoas.** 

**Números racionais - 13 -**

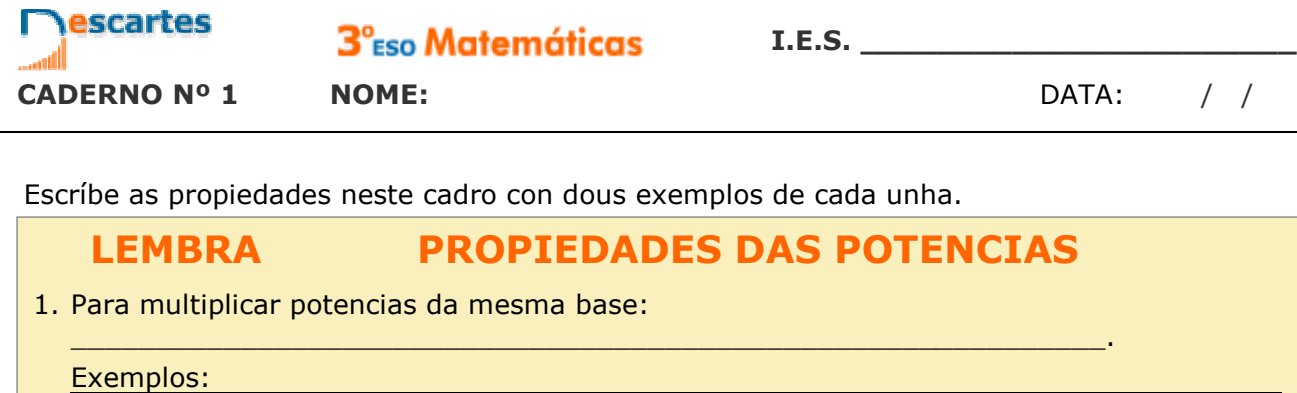

 $\_$  , and the state of the state of the state of the state of the state of the state of the state of the state of the state of the state of the state of the state of the state of the state of the state of the state of the

 $\_$  , and the state of the state of the state of the state of the state of the state of the state of the state of the state of the state of the state of the state of the state of the state of the state of the state of the

 $\_$  , and the state of the state of the state of the state of the state of the state of the state of the state of the state of the state of the state of the state of the state of the state of the state of the state of the

\_\_\_\_\_\_\_\_\_\_\_\_\_\_\_\_\_\_\_\_\_\_\_\_\_\_\_\_\_\_\_\_\_\_\_\_\_\_\_\_\_\_\_\_\_\_\_\_\_\_\_\_\_\_\_\_\_\_\_\_\_\_.

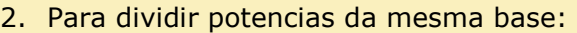

Exemplos:

3. Para elevar unha potencia a outra potencia:

Exemplos:

4. Para elevar un produto a unha potencia:

Exemplos:

5. Para elevar unha fracción a unha potencia:

Exemplos: → NOTA: Le a explicación do uso de parénteses cando a base é negativa. Exemplos: 6. Potencias de expoñente cero: a $^0$  =  $\_$ Exemplos: 7. Potencias de expoñente negativo:  $a^{-n} =$ Exemplos:

Pulsa **para continuar.** 

## **3.b. Operacións con potencias**

Le a explicación: "Cando se van efectuar operacións combinadas... "

**EXERCICIO**: Completa a continuación as *regras de prioridade* cando hai potencias.

- Efectúanse en primeiro lugar: \_\_\_\_\_\_\_\_\_\_\_\_\_\_\_\_\_\_\_\_\_\_\_\_\_\_\_\_\_\_\_\_\_\_\_\_\_\_\_\_\_\_\_\_\_\_\_.
- A continuación <u>en el proponente</u> a la continuación en el proponente a la continuación en el proponente a la
- Cos resultados obtidos fanse as \_\_\_\_\_\_\_\_\_\_\_\_\_\_\_\_\_\_\_\_\_\_\_\_\_\_\_\_\_\_\_\_\_\_\_\_\_\_\_\_\_\_\_\_\_.
- As prioridades anteriores poden alterarse cando \_\_\_\_\_\_\_\_\_\_\_\_\_\_\_, podéndose aplicar tamén algunhas das propiedades vistas na páxina anterior (produtos ou cocientes de potencias de igual base).

**EXERCICIO 2**: Observa na escena distintos exemplos de cálculo con operacións combinadas que inclúen potencias. A continuación, Fai dous exercicios de cada tipo nos seguintes recadros, sen consultar a solución ata que os finalices. Comproba despois se o fixeches ben.

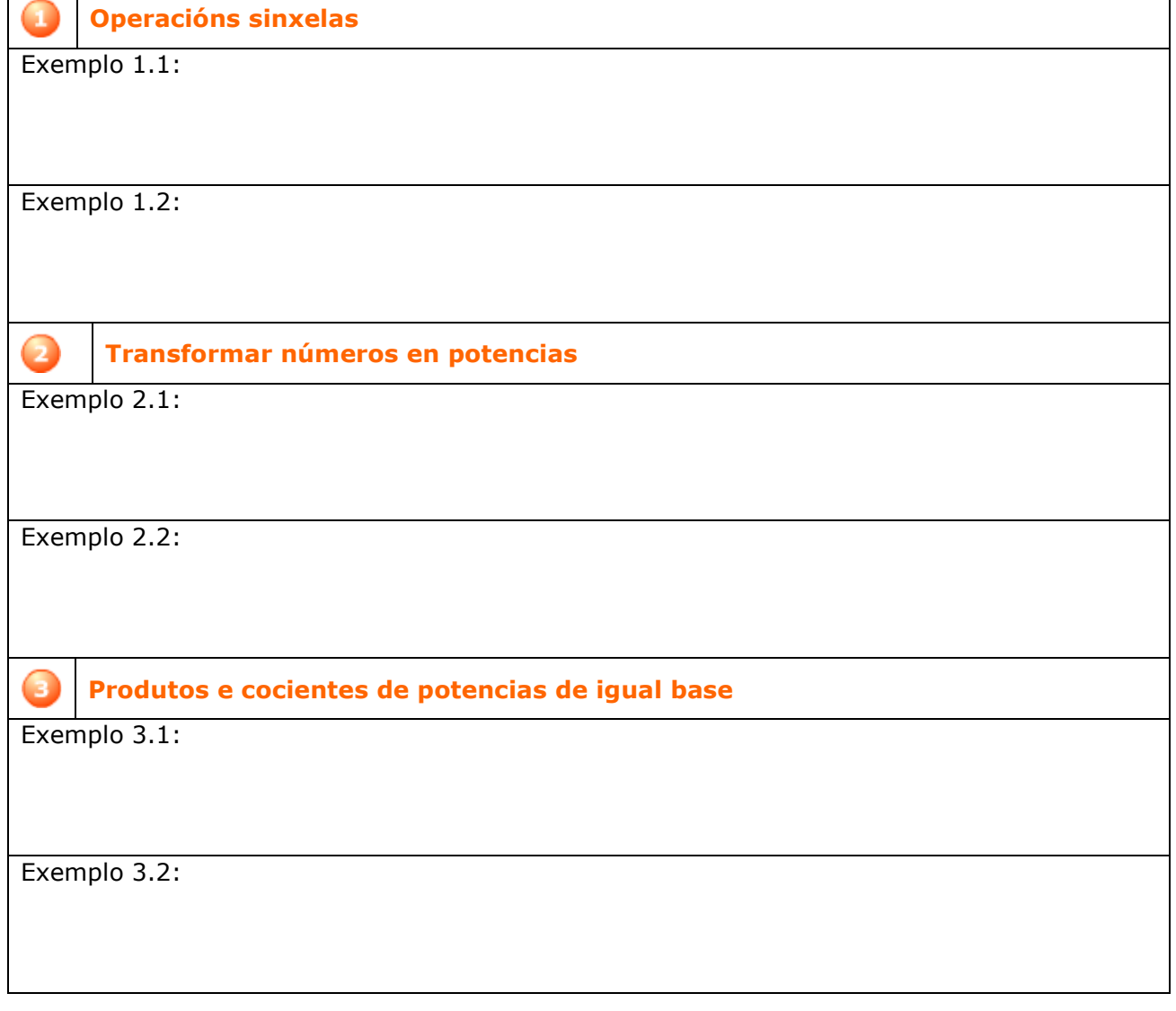

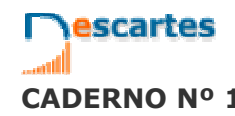

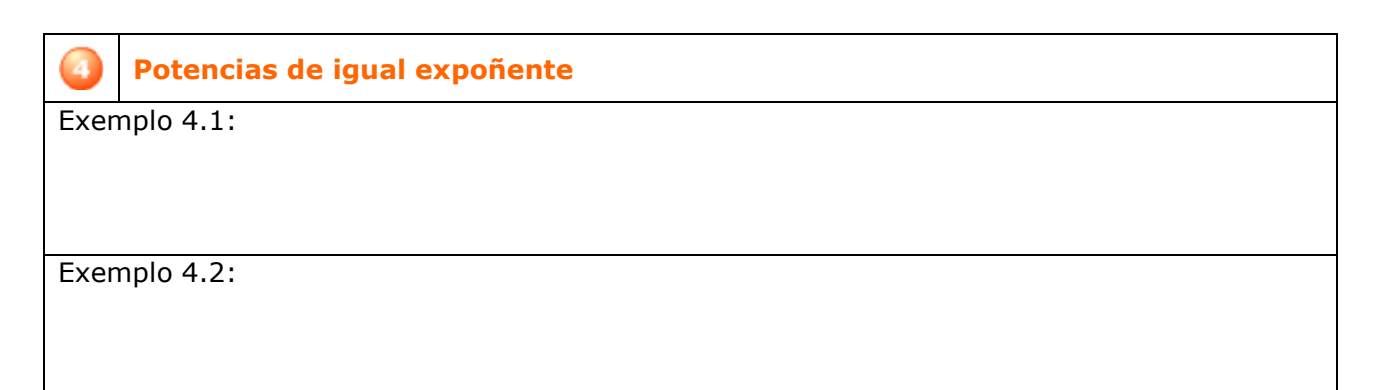

Fai clic no botón  $\|\Box\|$  irás a unha páxina de xogos con potencias.

Escribe a continuación en cada lugar un dos resultados dos xogos que vas resolvendo:

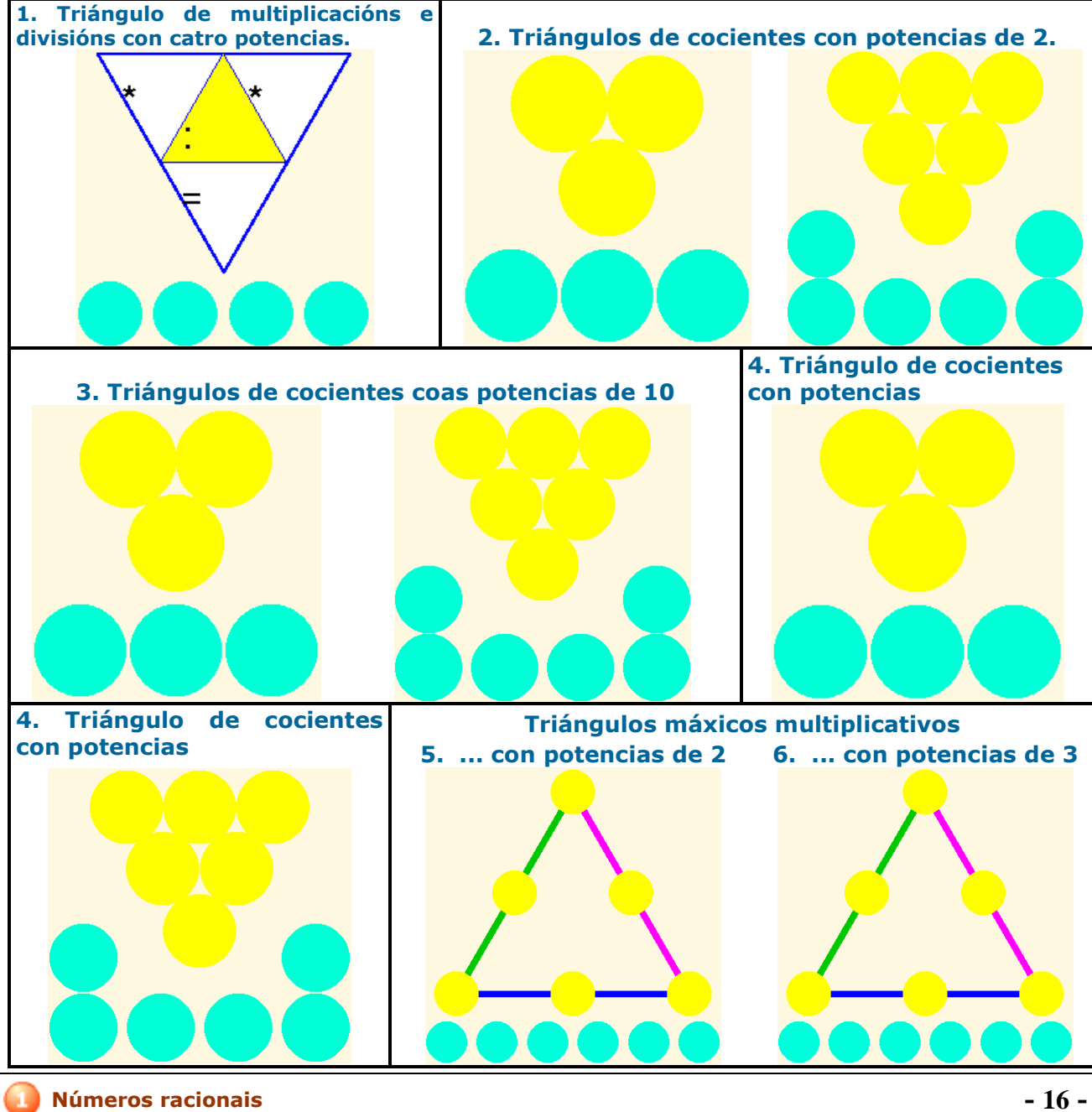

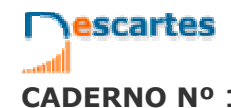

3<sup>°</sup>Eso Matemáticas

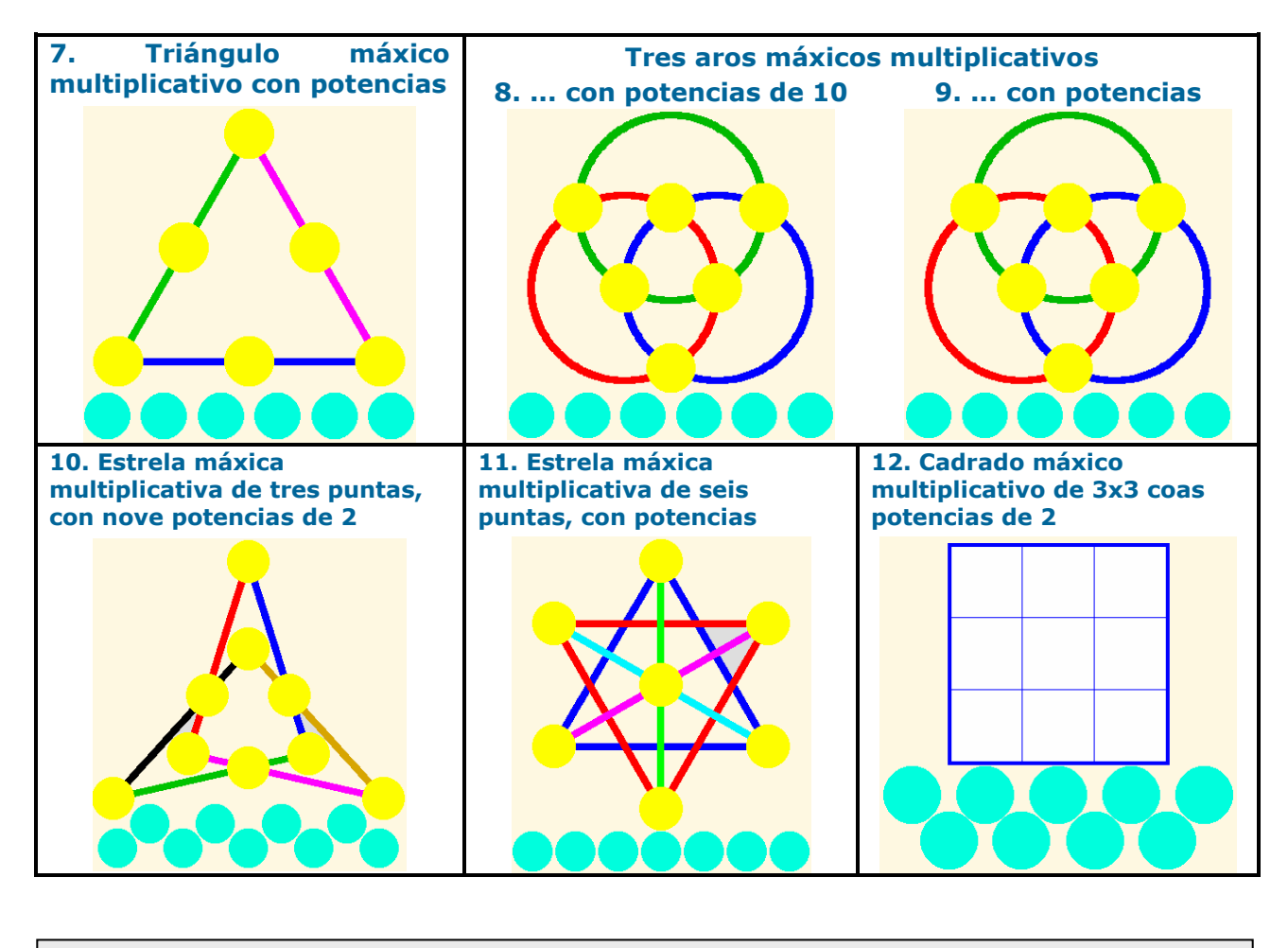

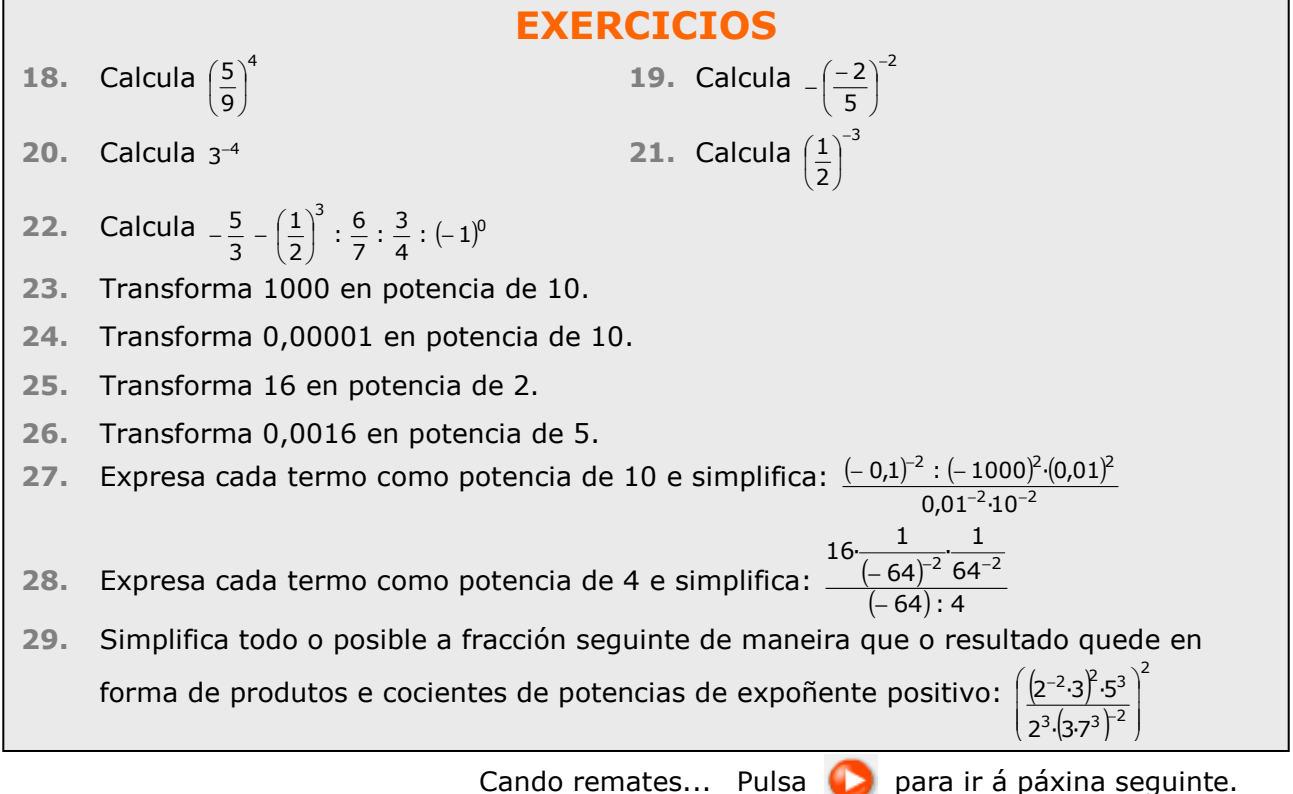

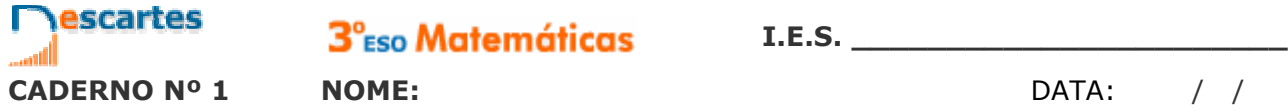

## **4. Notación científica**

## **4.a. Produtos e cocientes por potencias de 10**

Le o texto para repasar as regras de cálculo do produto e a división dun número por unha potencia de 10.

#### **EXERCICIO**: Completa.

- **Multiplicar por 10<sup>n</sup>** (*equivale a \_\_\_\_\_\_\_\_\_\_\_\_\_\_\_\_\_\_\_\_\_\_\_\_\_\_\_\_\_\_* )
	- o Se o número é enteiro \_\_\_\_\_\_\_\_\_\_\_\_\_\_\_\_\_\_\_\_\_\_\_\_\_\_\_\_\_\_\_\_\_\_\_\_\_\_\_\_\_\_.
	- o Se non é enteiro \_\_\_\_\_\_\_\_\_\_\_\_\_\_\_\_\_\_\_\_\_\_\_\_\_\_\_\_\_\_\_\_\_\_\_\_\_\_\_\_\_\_\_\_\_\_\_\_\_\_\_\_\_\_\_
- **Dividir por 10<sup>n</sup>** (*equivale a \_\_\_\_\_\_\_\_\_\_\_\_\_\_\_\_\_\_\_\_\_\_\_\_\_\_\_\_\_\_* )
	- o \_\_\_\_\_\_\_\_\_\_\_\_\_\_\_\_\_\_\_\_\_\_\_\_\_\_\_\_\_\_\_\_\_\_\_\_\_\_\_\_\_\_\_\_\_\_\_\_\_\_\_\_\_\_\_\_\_\_\_\_\_\_\_\_\_\_\_\_

A continuación, vai á escena e le tantos exemplos como sexa necesario ata que comprendas o procedemento. Copia unha destes exemplos no espazo seguinte:

 $\Box$ 

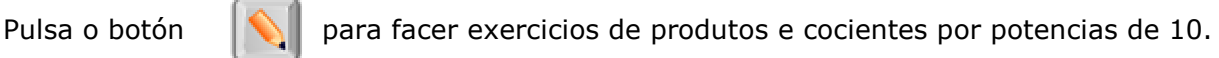

Resolve polo menos seis e escríbeos aquí. Pulsa **COMPROBAR** despois de resolver cada un deles para ver se o fixeches ben.

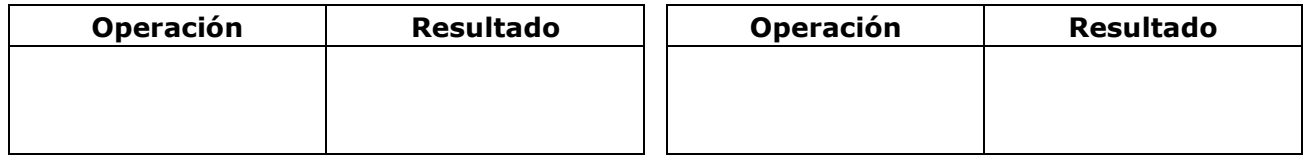

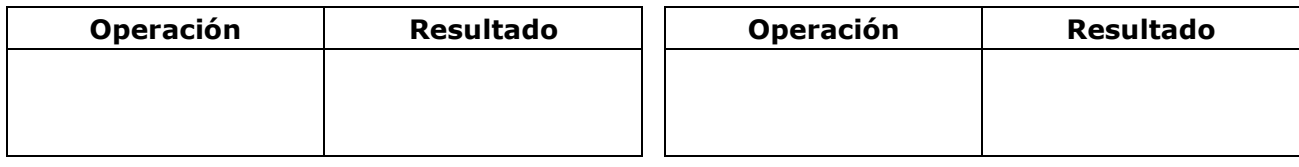

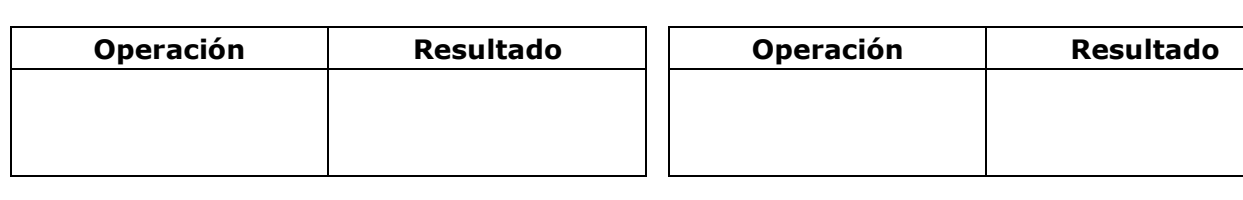

Pulsa **para continuar.** 

## **4.b. Números moi grandes ou moi pequenos**

Le a explicación: "Dise que un número... "

#### **EXERCICIO 1**: Completa:

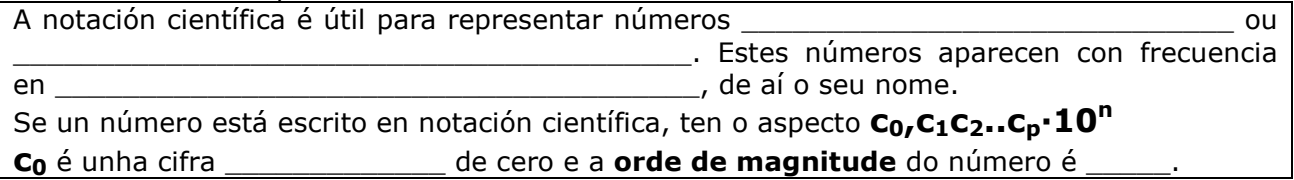

Na escena, aparecen exemplos de situacións nas que se manexan números moi grandes ou moi pequenos. Leos atentamente.

#### **EXERCICIO 2**: Completa:

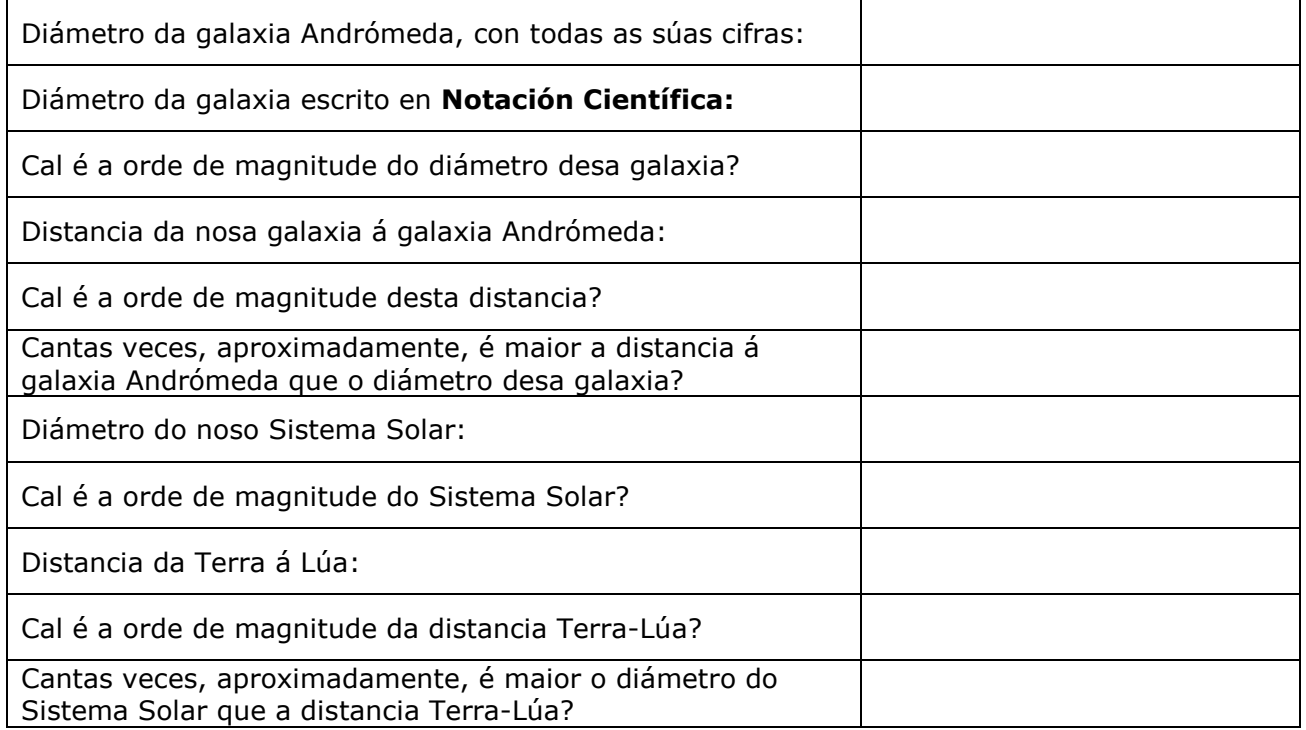

**EXERCICIO 3**: Na mesma escena, pasamos ao "mundo do moi pequeno". Completa:

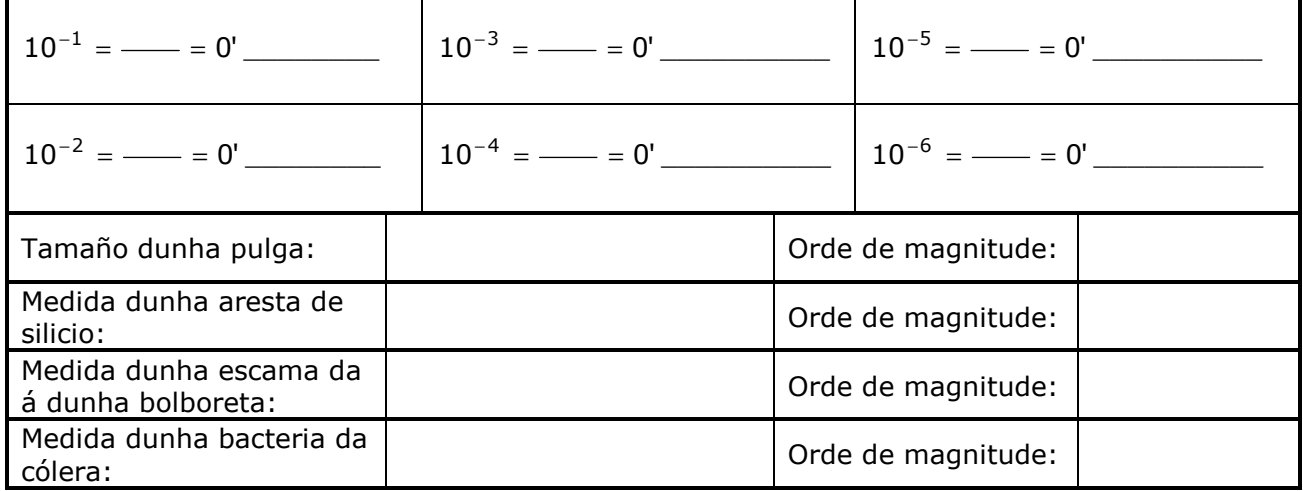

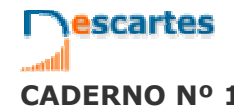

3<sup>°</sup>Eso Matemáticas

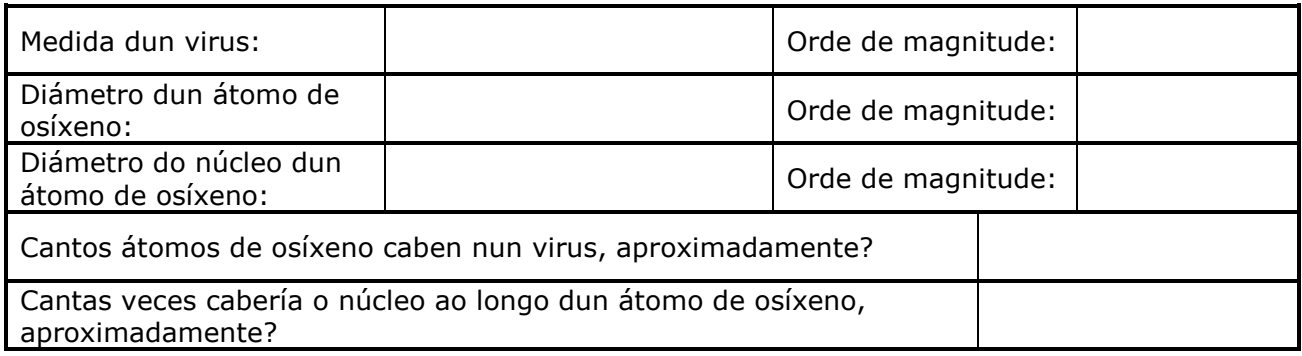

Pulsa  $\|\cdot\|$  para facer exercicios. En atoparás instrucións para introducir números en notación científica. Leas atentamente, porque o necesitarás para os exercicios seguintes. En  $\begin{pmatrix} 2 & e & 3 \end{pmatrix}$  atoparás exercicios para practicar o paso de notación decimal a científica e ao revés. Fai seis exercicios de cada tipo na táboa seguinte:

## **Paso de forma decimal a científica**

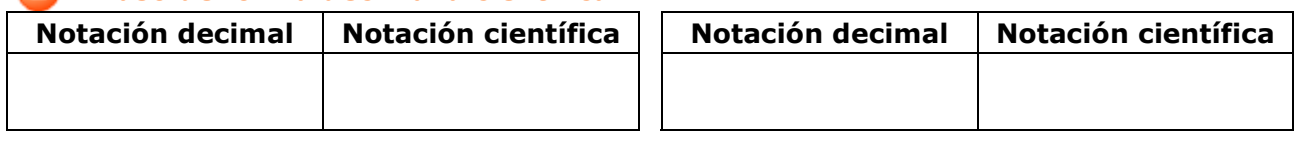

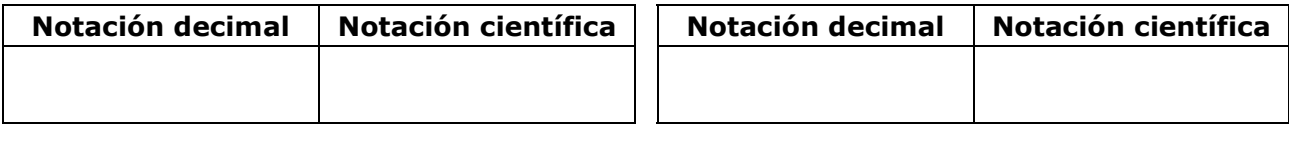

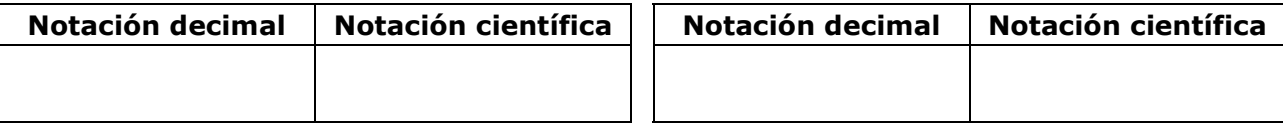

## **Paso de forma científica a decimal**

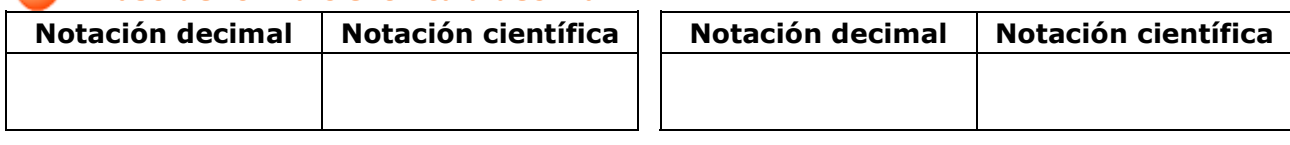

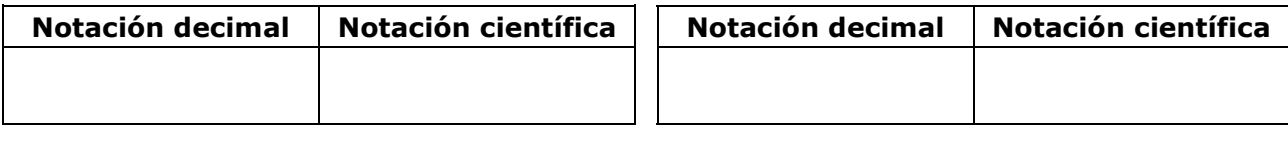

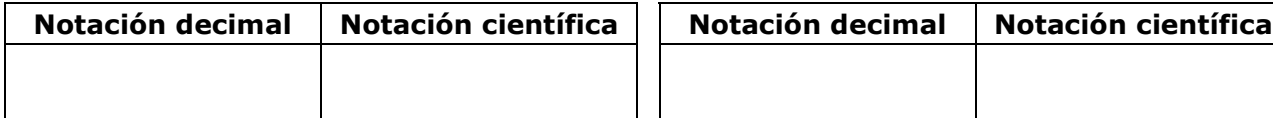

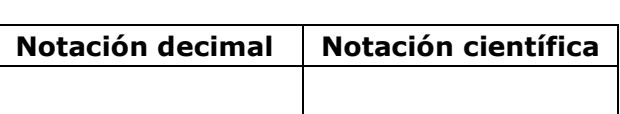

Cando remates... Pulsa **para ir á páxina seguinte.** 

**Números racionais - 20 -**

## **4.c. Operacións en notación científica**

Le a explicación: "Os números escritos en notación científica só adoitan presentarse en... "

EXERCICIO 1: Completa as fórmulas para multiplicar e dividir potencias de 10.

$$
\begin{array}{c|c}\n \times = a \cdot 10^n \\
\hline\n y = b \cdot 10^m\n\end{array}\n\bigg\rbrace\n\quad\n\begin{array}{c}\n \times y = \underline{\hspace{1cm}} \cdot 10 \underline{\hspace{1cm}} \underline{\hspace{1cm}} \underline{\hspace{1cm
$$

## **EXERCICIO 2**: Completa:

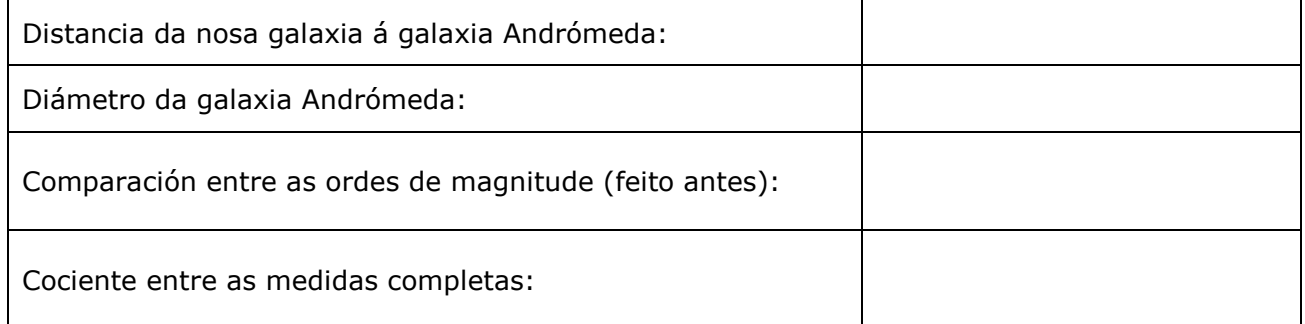

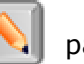

Pulsa o botón **para facer exercicios de operacións en notación científica.** 

Escribe seis na táboa seguinte. Despois de resolvelo, pulsa **COMPROBAR** para corrixilo.

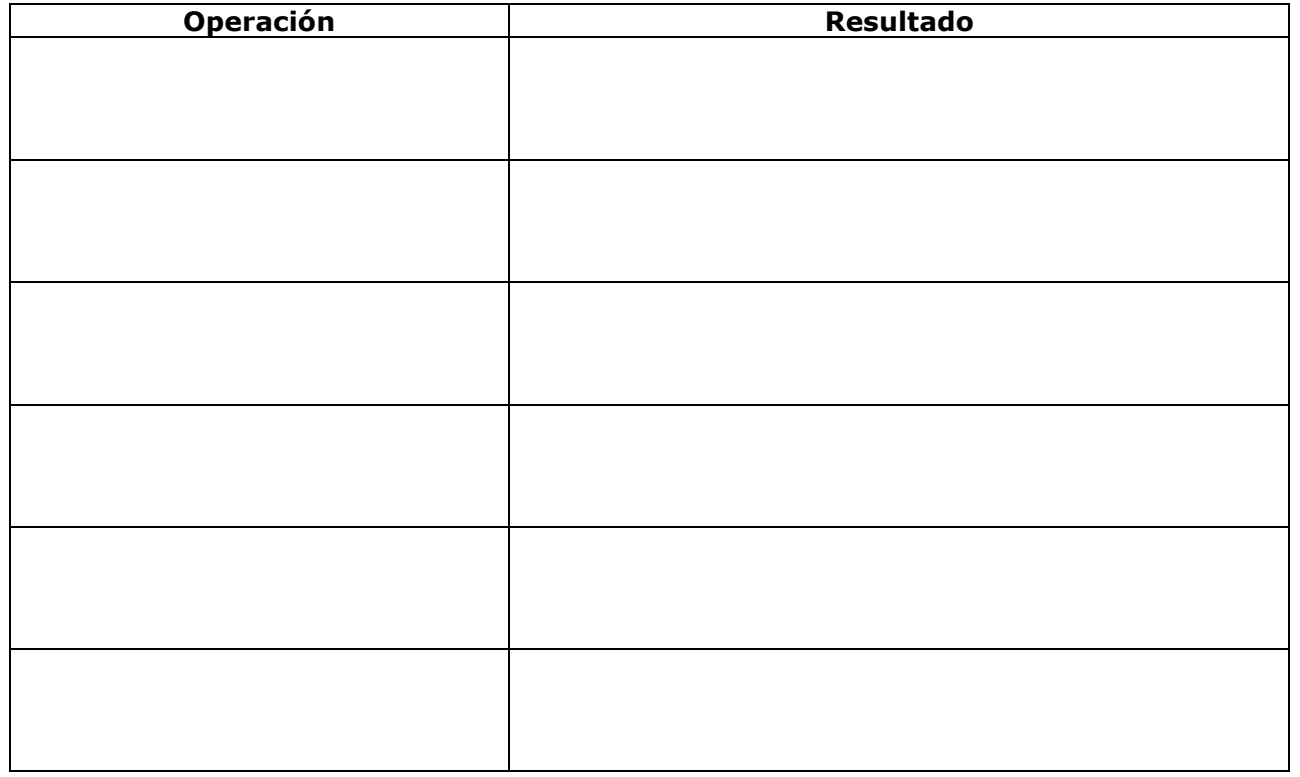

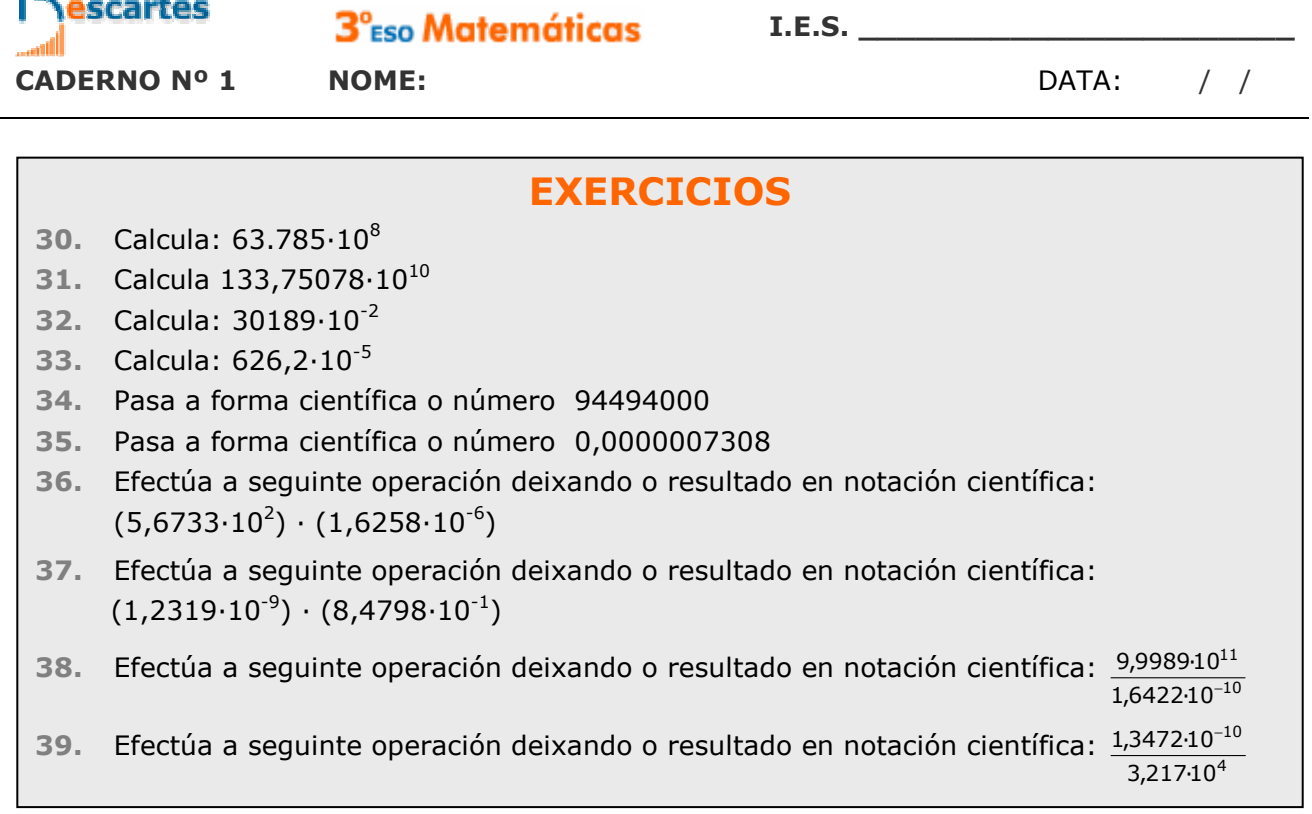

Cando remates... Pulsa **para ir á páxina seguinte.** 

## **5. Medida de erros**

**5.a. Aproximacións**

**EXERCICIO 1**: Le a explicación: "Na vida real poden presentarse... " e contesta.

En que situacións se calcula con valores aproximados?

Na escena podes ver tres botóns que che permiten acceder exemplos de aproximacións.

 $\_$  , and the set of the set of the set of the set of the set of the set of the set of the set of the set of the set of the set of the set of the set of the set of the set of the set of the set of the set of the set of th  $\_$  , and the set of the set of the set of the set of the set of the set of the set of the set of the set of the set of the set of the set of the set of the set of the set of the set of the set of the set of the set of th

#### Pulsa: **Aproximacións con enteiros**

Ábrese un cadro con varios exemplos extraídos de buscadores de Internet.

Completa os datos que faltan nos seguintes recadros:

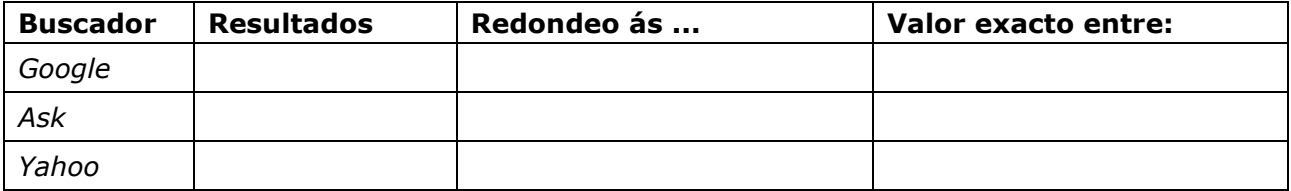

Pulsa:

#### **Aprox. en cálculos non exactos**

Ábrese un cadro cunha factura. Completa os datos que faltan nos recadros:

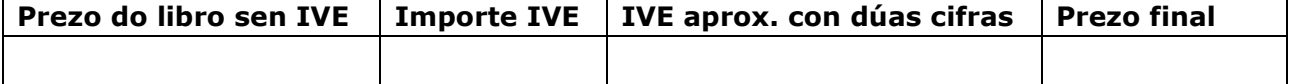

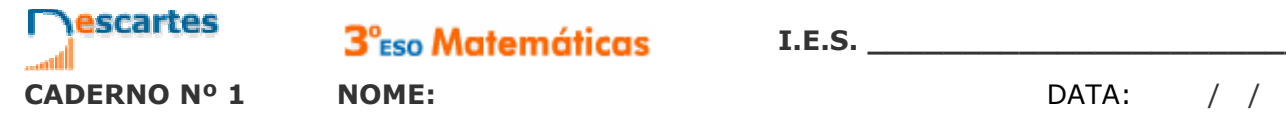

3<sup>°</sup><sub>ESO</sub> Matemáticas

Pulsa: **Aproximacións en medidas**

Na escena aparece un segmento azul. Podes medilo utilizando a regra que aparece na escena. Completa os datos que faltan nos seguintes recadros:

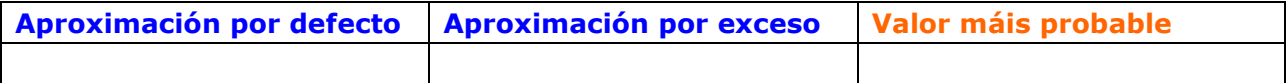

\_\_\_\_\_\_\_\_\_\_\_\_\_\_\_\_\_\_\_\_\_\_\_\_\_\_\_\_\_\_\_\_\_\_\_\_\_\_\_\_\_\_\_\_\_\_\_\_\_\_\_\_\_\_\_\_\_\_\_\_\_\_\_\_\_\_\_\_\_\_\_\_  $\overline{a_1}$  ,  $\overline{a_2}$  ,  $\overline{a_3}$  ,  $\overline{a_4}$  ,  $\overline{a_5}$  ,  $\overline{a_6}$  ,  $\overline{a_7}$  ,  $\overline{a_8}$  ,  $\overline{a_9}$  ,  $\overline{a_9}$  ,  $\overline{a_9}$  ,  $\overline{a_9}$  ,  $\overline{a_9}$  ,  $\overline{a_9}$  ,  $\overline{a_9}$  ,  $\overline{a_9}$  ,  $\overline{a_9}$  ,  $\overline{\phantom{a}}$  , and the contribution of the contribution of the contribution of the contribution of the contribution of the contribution of the contribution of the contribution of the contribution of the contribution of the

#### **EXERCICIO 2**: Contesta.

Como se redondea unha cantidade a certa orde? Pon un exemplo.

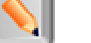

Pulsa o botón  $\|\cdot\|$  para facer exercicios de aproximacións. Despois de resolvelo,

pulsa **COMPROBAR** para corrixilo e **OUTRO EXEMPLO** para xerar un novo.

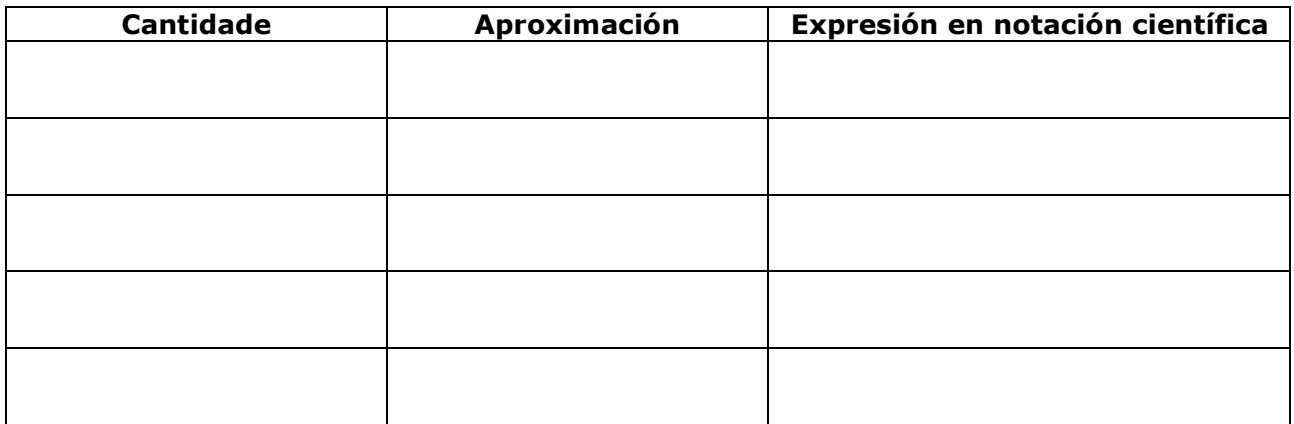

Cando remates... Pulsa **para ir á páxina seguinte.** 

## **5.b. Erro absoluto e erro relativo**

Le a explicación: "Presentamos aquí unha serie de medidas... "

**EXERCICIO**: Completa a continuación as seguintes definicións:

• **Erro absoluto**: É a diferenza entre \_\_\_\_\_\_\_\_\_\_\_\_\_\_\_\_\_ e o \_\_\_\_\_\_\_\_\_\_\_\_\_\_\_\_\_\_.

- Ten \_\_\_\_\_\_\_\_\_\_\_\_\_\_\_\_\_\_\_\_\_\_\_\_\_\_\_\_ que os valores que se usan.
- **Cota de erro**: É o \_\_\_\_\_\_\_\_\_\_\_\_\_\_\_\_\_\_\_\_\_ no que pode atoparse o valor exacto. Esta medida úsase cando \_\_\_\_\_\_\_\_\_\_\_\_\_\_\_\_\_\_\_\_\_\_\_\_\_\_\_\_\_\_\_\_\_\_.
- **Erro relativo**: É o cociente entre \_\_\_\_\_\_\_\_\_\_\_\_\_\_ e \_\_\_\_\_\_\_\_\_\_\_\_\_\_\_. Non ten \_\_\_\_\_\_\_\_\_\_\_\_\_\_\_\_ e pode expresarse tamén \_\_\_\_\_\_\_\_\_\_\_\_\_\_\_\_\_\_\_\_\_\_\_\_\_\_\_\_\_\_\_.

Na escena da dereita podes ver exemplos destas medidas.

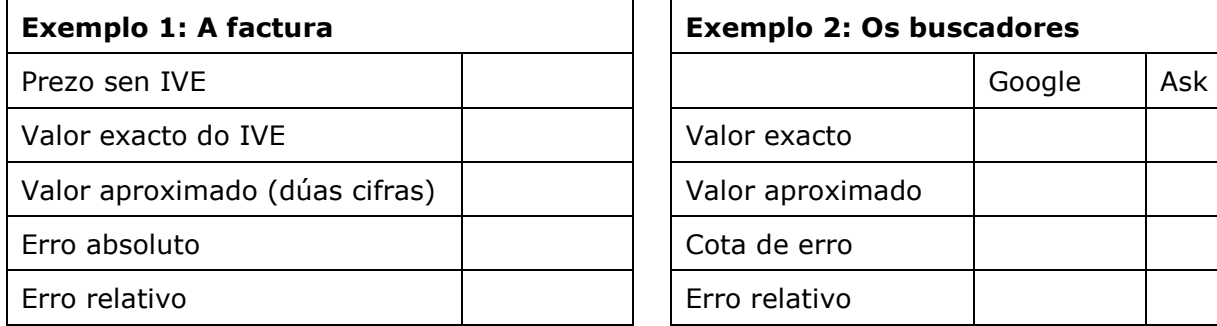

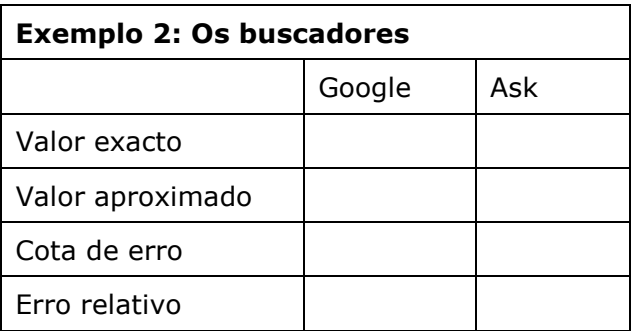

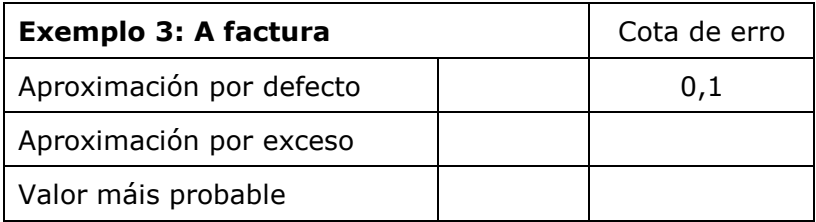

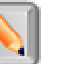

Pulsa o botón **para facer exercicios de aproximacións. Despois de resolvelo,** 

**I.E.S. \_\_\_\_\_\_\_\_\_\_\_\_\_\_\_\_\_\_\_\_\_\_\_**

#### pulsa **COMPROBAR** para corrixilo e **OUTRO EXEMPLO** para xerar un novo.

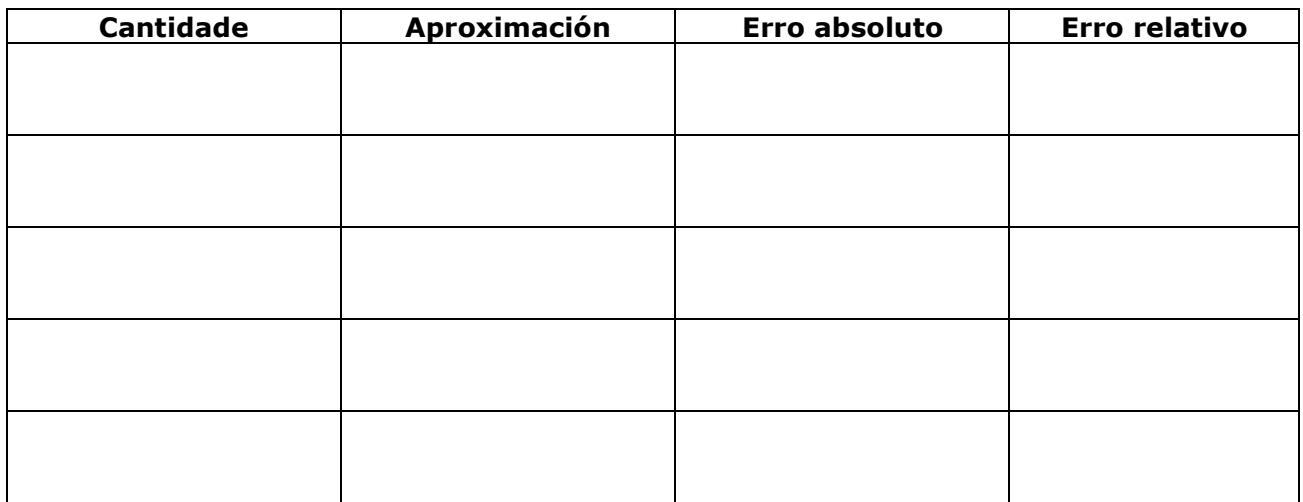

## **EXERCICIOS**

- **40.** Redondea ás centésimas 171,39664703
- **41.** Redondea ás dezmilésimas e pasa a notación científica 0,0065439
- **42.** Redondea ás decenas de millar e pasa a notación científica 859.417.590
- **43.** 460.000.000 é un redondeo ás decenas de millón de 456.099.072. Calcula o erro absoluto e o relativo.

Cando remates... Pulsa **para ir á páxina seguinte.** 

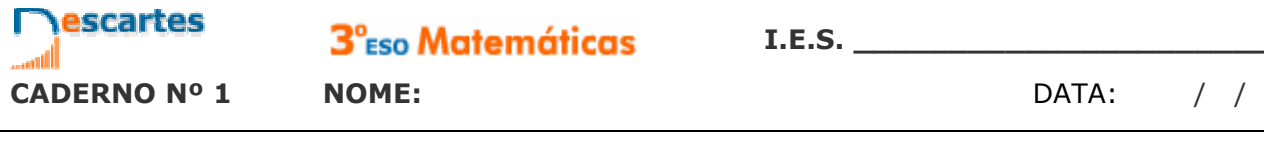

# **6. Aplicacións**

**6.a. Problemas de aplicación** 

Pulsa os botóns superiores  $\left( \begin{array}{cc} 1 & 2 \end{array} \right)$  (3) (4) para acceder aos diferentes exercicios.

Unha vez resoltos, pulsa **COMPROBAR** para corrixilos.

#### **PROBLEMA 1**

Para encher a piscina dun chalé disponse de dúas billas de entrada de auga. Se só se usa a primeira, a piscina tarda \_\_\_ horas en encherse. Se se usa só a segunda, tarda \_\_\_ horas. Canto tardará en encherse se se usan as dúas á vez?

#### **PROBLEMA 2**

O **triángulo de Sierpinski** é unha figura xeométrica dun tipo especial chamado **fractal.**  Constrúese así:

Pártese dun triángulo equilátero.

**Nivel 1:** Elimínase o triángulo que une os puntos medios.

**Nivel 2:** Repítese o proceso cos tres triángulos que quedan.

**Nivel 3:** Repítese o proceso cos nove triángulos que quedan.

Aínda que só vemos 4 etapas, o proceso segue indefinidamente.

Se a área do triángulo inicial é de 1 m<sup>2</sup>, cal é a área do triángulo de Sierpinski de nivel 4?

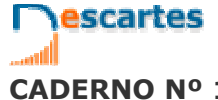

**CADERNO Nº 1 NOME:**  $\sqrt{2}$  /

## **PROBLEMA 3**

O aire presiona sobre cada centímetro cadrado da superficie terrestre cunha forza de 1 kg. Se a superficie do planeta é de, aproximadamente, 510 millóns de quilómetros cadrados, canto pesa a atmosfera?

Se a masa da Terra é dunhas  $6 \cdot 10^{21}$  Tm, cantas veces é máis pesado o planeta que a atmosfera?

#### **PROBLEMA 4**

En xoiaría utilízase a **onza troy** como unidade de peso para o ouro. Unha onza **troy** pesa 31,1034768 g.

Se o prezo do ouro é de 273 €/oz, calcula o prezo dun gramo de ouro.

Certo xoieiro que traballa o ouro dispón dunha balanza que comete un erro máximo de 5 centésimas de gramo por gramo. Co prezo anterior, calcula cánto pode gañar ou perder por cada onza e por cada gramo a causa do erro.

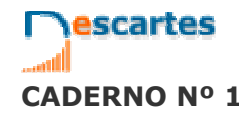

# **Lembra o máis importante - RESUMO**

## **Completa:**

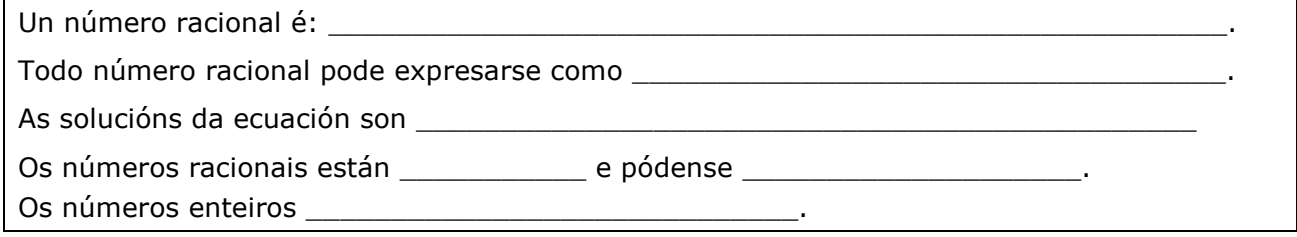

## **Operacións con fraccións**

Sumar e restar:

Multiplicar e dividir:

Para elevar a potencias:

## **Medida de erros**

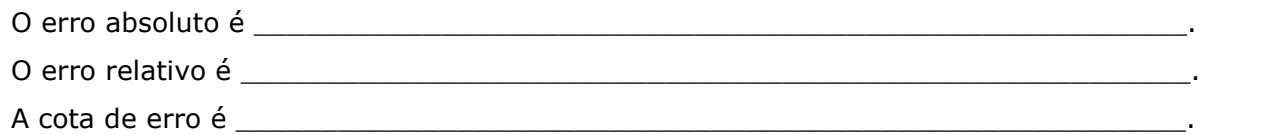

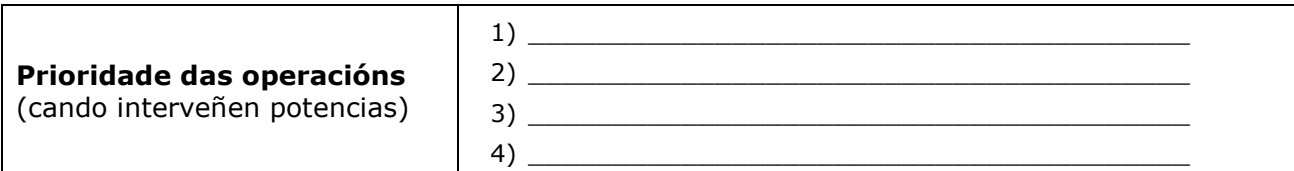

## **Potencias**

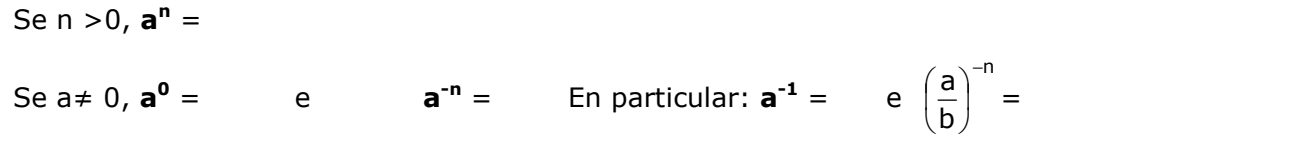

## **Notación científica**

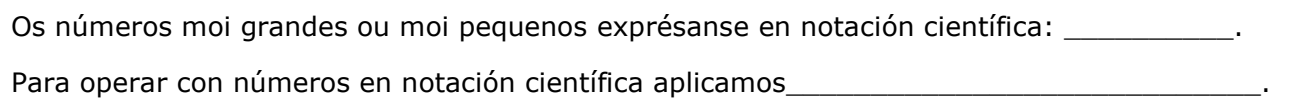

Pulsa **para ir á páxina seguinte** 

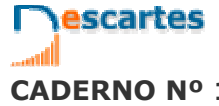

3<sup>°</sup>Eso Matemáticas

**I.E.S. \_\_\_\_\_\_\_\_\_\_\_\_\_\_\_\_\_\_\_\_\_\_\_**

**CADERNO Nº 1 NOME:**  $\sqrt{2}$  /

# **Para practicar**

Na páxina de EXERCICIOS, atoparalos de varios tipos:

- Problemas para practicar as operacións con fraccións
- Problemas con potencias e notación científica
- Problemas con valores aproximados

## **Problemas para practicar as operacións con fraccións**

*Para empezar, pulsa no control* "Escolle opción" *para indicar o tipo de problema que prefiras. É conveniente que resolvas un problema de cada tipo. No enunciado, enche o espazo reservado ao dato ou datos que faltan, e despois resolve o problema. Despois de resolvelo comproba se o fixeches ben.*  ┑

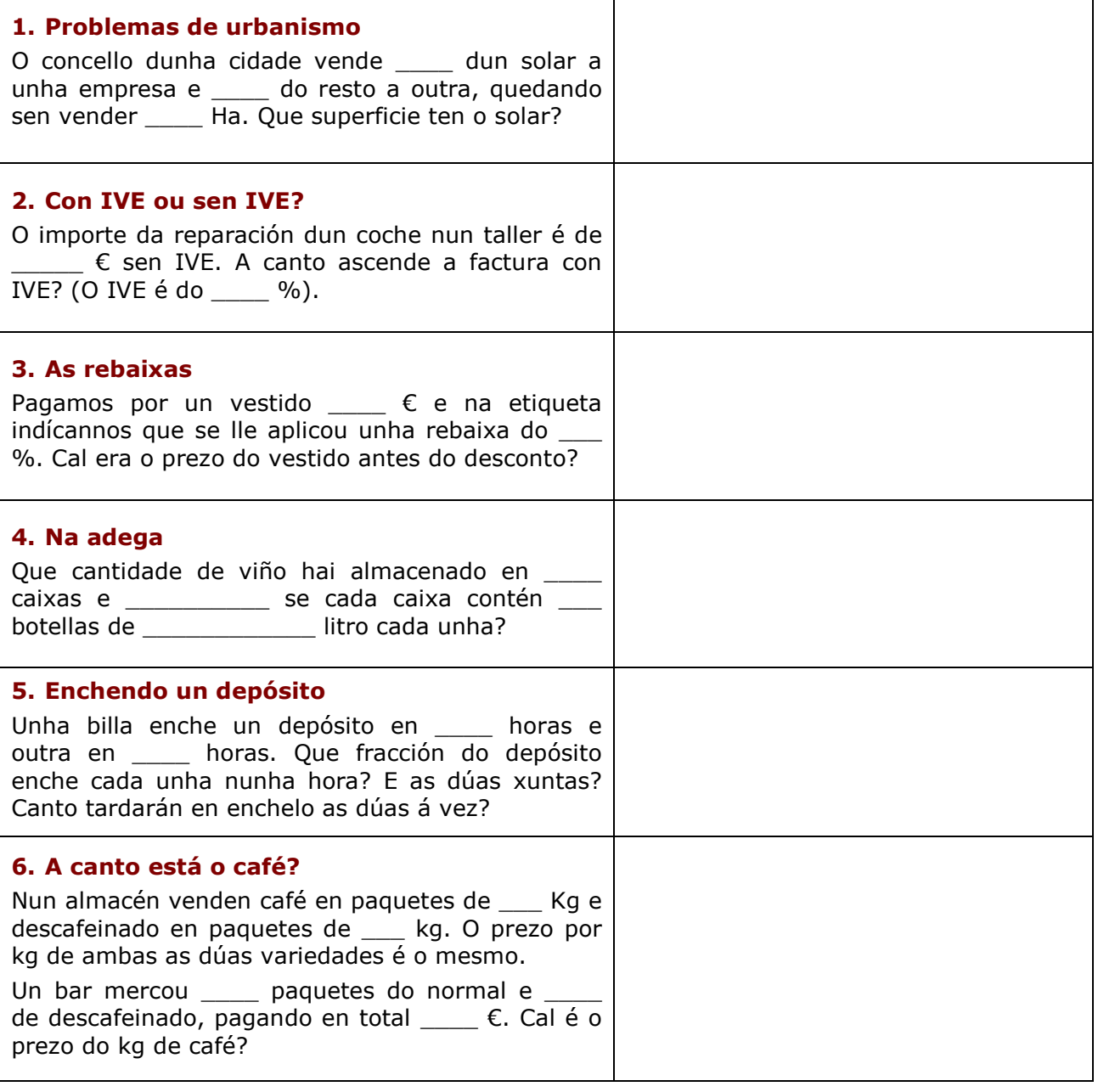

Pulsa **para ir á páxina seguinte** 

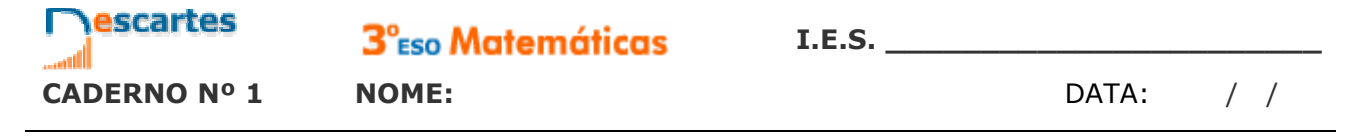

## **Problemas con potencias e notación científica**

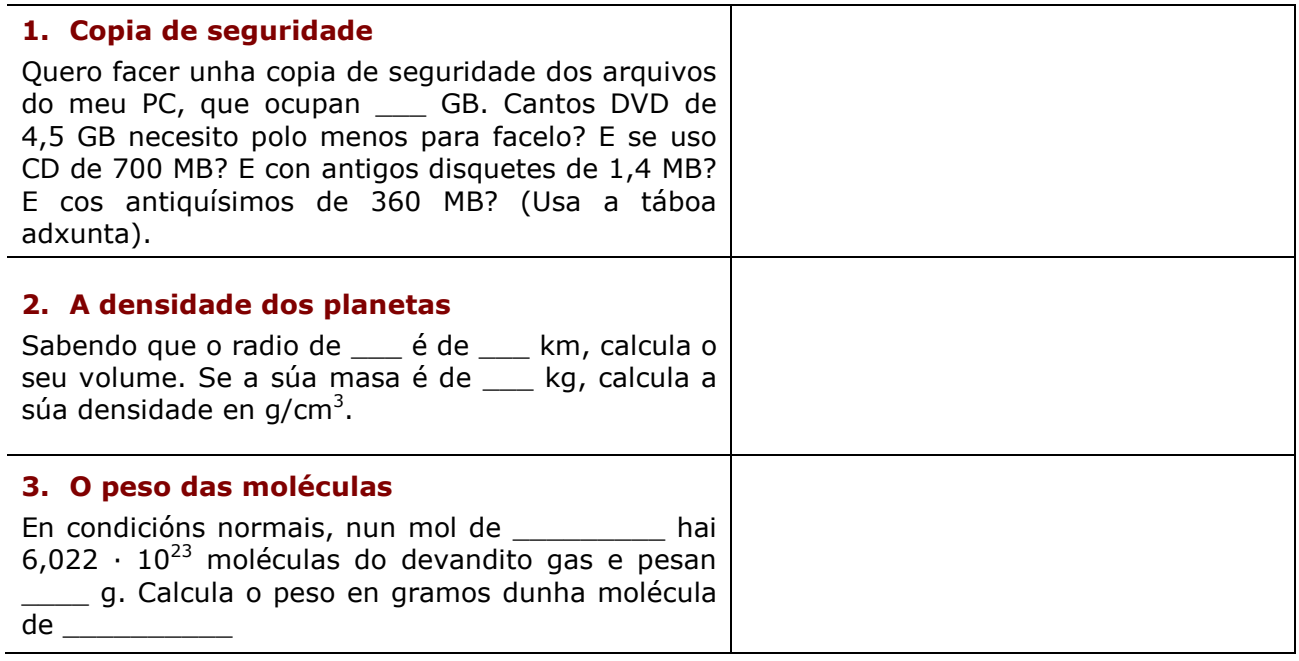

Pulsa **para ir á páxina seguinte** 

## **Problemas con valores aproximados**

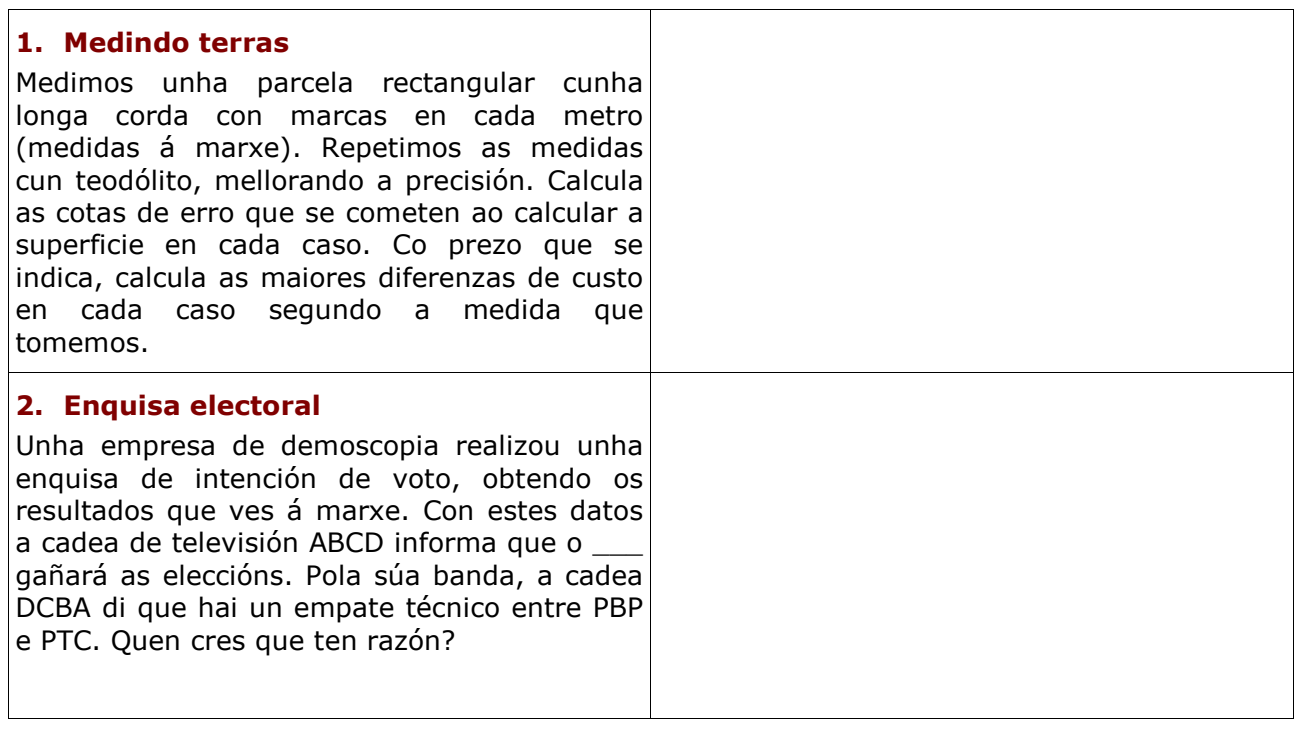

Pulsa **para ir á páxina seguinte** 

**I.E.S. \_\_\_\_\_\_\_\_\_\_\_\_\_\_\_\_\_\_\_\_\_\_\_**

escartes

3<sup>°</sup>Eso Matemáticas

**CADERNO Nº 1 NOME:** DATA: / /

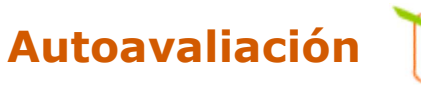

## **Completa aquí cada un dos enunciados que van aparecendo no ordenador e resólveo, despois introduce o resultado para comprobar se a solución é correcta.**

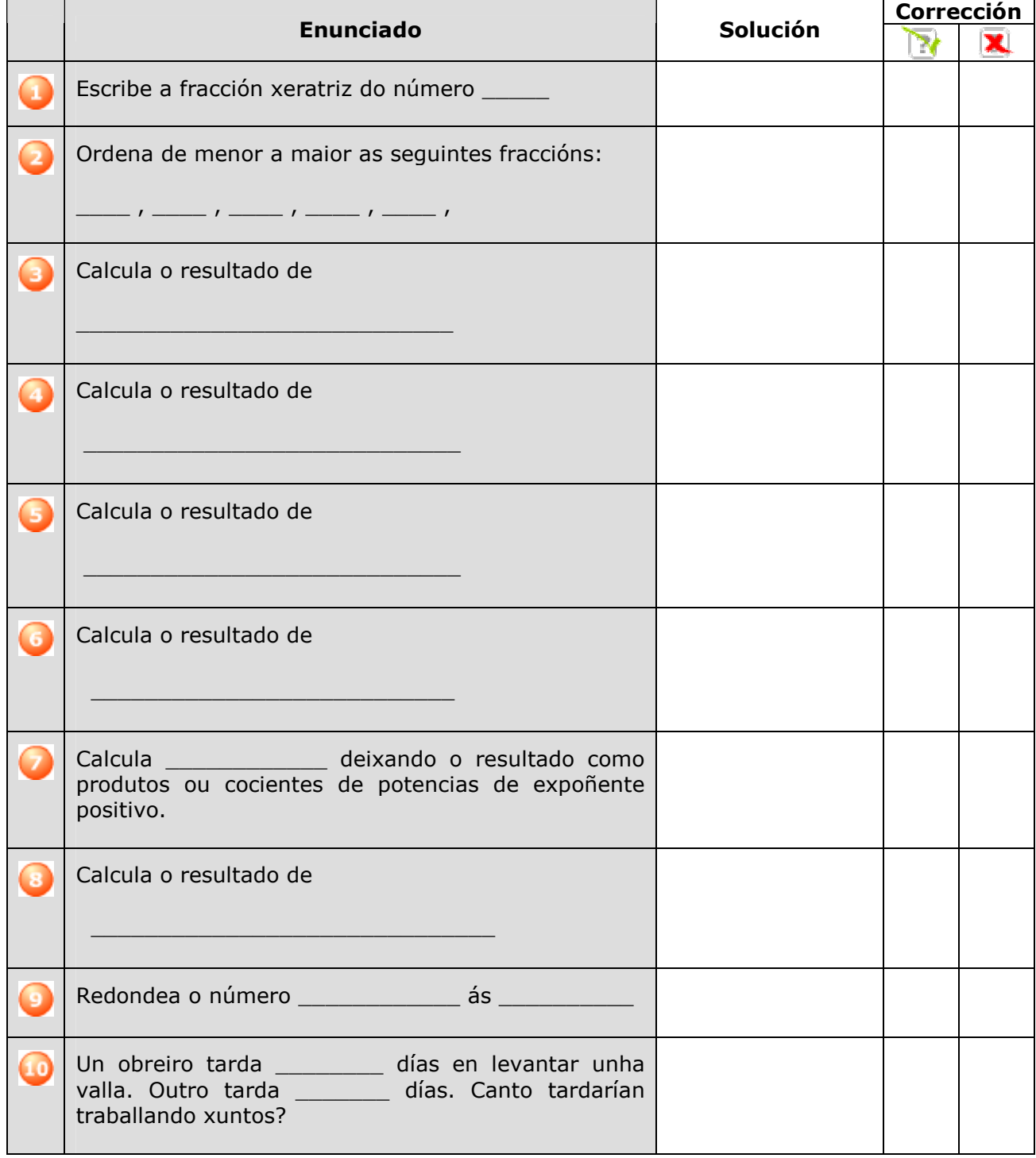

## **Actividades para enviar o titor**

Fai as actividades e envíaas ao teu profesor/a seguindo as súas instrucións. Finalmente, non esquezas visitar o enlace **Para saber máis** para ampliar os teus coñecementos.